# <span id="page-0-1"></span>**lmridge: A Comprehensive R Package for Ridge Regression**

*by Muhammad Imdad Ullah, Muhammad Aslam, and Saima Altaf*

**Abstract** The ridge regression estimator, one of the commonly used alternatives to the conventional ordinary least squares estimator, avoids the adverse effects in the situations when there exists some considerable degree of multicollinearity among the regressors. There are many software packages available for estimation of ridge regression coefficients. However, most of them display limited methods to estimate the ridge biasing parameters without testing procedures. Our developed package, **lmridge** can be used to estimate ridge coefficients considering a range of different existing biasing parameters, to test these coefficients with more than 25 ridge related statistics, and to present different graphical displays of these statistics.

## **Introduction**

For data collected either from a designed experiment or from an observational study, the ordinary least squares (OLS) method does not provide precise estimates of the effect of any explanatory variable (regressor) when regressors are interdependent (collinear with each other). Consider a multiple linear regression (MLR) model,

<span id="page-0-0"></span>
$$
y = X\beta + \varepsilon,\tag{1}
$$

where *y* is an  $n \times 1$  vector of observation on dependent variable, *X* is known design matrix of order *n*  $\times$  *p*, *β* is a *p*  $\times$  1 vector of unknown parameters and  $\varepsilon$  is an *n*  $\times$  1 vector of random errors with mean zero and variance  $\sigma^2 I_n$ , where  $I_n$  is an identity matrix of order *n*.

The OLS estimator (OLSE) of *β* is given by

$$
\hat{\beta} = (X'X)^{-1}X'y,\tag{2}
$$

which depends on characteristics of the matrix *X'X*. If *X'X* is ill-conditioned (near dependencies among various columns (regressors) of *X'X* exist) or  $det(X'X) \approx 0$ , then the OLS estimates are sensitive to a number of errors, such as non-significant or imprecise regression coefficients [\(Kmenta,](#page-18-0) [1980\)](#page-18-0) with wrong sign and non-uniform eigenvalues spectrum. Moreover, the OLS method, can yield high variances of estimates, large standard errors, and wide confidence intervals. Quality and stability of the fitted model may be questionable due to erratic behaviour of the OLSE in case when regressors are collinear.

Researchers may tempt to eliminate regressor(s) causing the problem by consciously removing regressors from the model. However, this method may destroy the usefulness of the model by removing relevant regressor(s) from the model. To control variance and instability of the OLS estimates, one may regularize the coefficients, with some regularization methods such as ridge regression (RR), Liu regression, and Lasso regression methods etc., as alternative to OLS. Computationally, RR suppresses the effects of collinearity and reduces the apparent magnitude of the correlation among regressors in order to obtain more stable estimates of the coefficients than the OLS estimates and it also improves accuracy of prediction (see [Hoerl and Kennard,](#page-18-1) [1970a;](#page-18-1) [Montgomery and Peck,](#page-19-0) [1982;](#page-19-0) [Myers,](#page-19-1) [1986;](#page-19-1) [Rawlings et al.,](#page-19-2) [1998;](#page-19-2) [Seber and Lee,](#page-20-0) [2003;](#page-20-0) [Tripp,](#page-20-1) [1983,](#page-20-1) etc.).

There are only a few software programs and R packages capable of estimating and/ or testing of ridge coefficients. The design goal of our **[lmridge](https://CRAN.R-project.org/package=lmridge)** [\(Imdad and Aslam,](#page-18-2) [2018b\)](#page-18-2) is primarily to provide functionality of all possible ridge related computations. The output of our developed package (**lmridge**) is consistent with output of existing software/ R packages. The package, **lmridge** also provides the most complete suite of tools for ordinary RR, comparable to those listed in Table [1.](#page-1-0) For package development and R documentation, we followed [Hadley](#page-17-0) [\(2015\)](#page-17-0), [Leisch](#page-19-3) [\(2008\)](#page-19-3) and [R Core](#page-19-4) [Team](#page-19-4) [\(2015\)](#page-19-4). The **[ridge](https://CRAN.R-project.org/package=ridge)** package by [Moritz and Cule](#page-19-5) [\(2017\)](#page-19-5) and lm.ridge() from the **[MASS](https://CRAN.R-project.org/package=MASS)** [\(Venables](#page-20-2) [and Ripley,](#page-20-2) [2002\)](#page-20-2) also provided guidance in coding.

All available software and R packages mentioned in Table [1](#page-1-0) are compared with our **lmridge** package. For multicollinearity detection, NCSS statistical software [\(NCSS 11 Statistical Software,](#page-19-6)  $2016$ ) computes VIF/TOL,  $R^2$ , eigenvalue, eigenvector, incremental and cumulative percentage of eigenvalues and CN. For RR, ANOVA table, coefficient of variation, plot of residuals vs predicted, histogram and density trace of residuals are also available in NCSS. In SAS [\(Inc.,](#page-18-3) [2011\)](#page-18-3), collin option in the model statement is used to perform collinearity diagnostics while for remedy of multicollinearity, RR can be performed using a ridge option in proc reg statement. The outVIF option results in

<span id="page-1-1"></span><span id="page-1-0"></span>

|                                             |              |              |              | NCSS SAS Stata StatGraphics Irmest Itsbase penalized glmnet ridge Imridge |   |              |              |              |              |                              |
|---------------------------------------------|--------------|--------------|--------------|---------------------------------------------------------------------------|---|--------------|--------------|--------------|--------------|------------------------------|
| Standardization of regressors               |              |              |              |                                                                           |   |              |              |              |              |                              |
|                                             | $\checkmark$ | $\checkmark$ | $\checkmark$ | $\checkmark$                                                              |   | $\checkmark$ | $\checkmark$ | $\checkmark$ | $\checkmark$ | $\checkmark$                 |
| Estimation and testing of ridge coefficient |              |              |              |                                                                           |   |              |              |              |              |                              |
| Estimation                                  | ✓            | ✓            | $\checkmark$ | ✓                                                                         | ✓ | ✓            | ✓            | $\checkmark$ | $\checkmark$ | ✓                            |
| Testing                                     |              |              | $\checkmark$ |                                                                           | ✓ |              |              |              | ✓            | ✓                            |
| SE of coef                                  | ✓            |              | $\checkmark$ |                                                                           | ✓ |              |              |              | $\checkmark$ | ✓                            |
| Ridge related statistics                    |              |              |              |                                                                           |   |              |              |              |              |                              |
| $R^2$                                       | ✓            |              | $\checkmark$ | ✓                                                                         |   |              |              |              |              | ✓                            |
| $adj-R2$                                    |              |              | $\checkmark$ |                                                                           |   |              |              |              |              | ✓                            |
| m-scale & ISRM                              |              |              |              |                                                                           |   |              |              |              |              | $\checkmark$                 |
| Variance                                    |              |              |              |                                                                           |   |              |              |              |              | $\checkmark$                 |
| $Bias^2$<br><b>MSE</b>                      |              |              |              |                                                                           |   |              |              |              |              | $\checkmark$<br>$\checkmark$ |
| F-test                                      |              |              |              |                                                                           | ✓ | ✓            |              |              |              | $\checkmark$                 |
| Shrinkage factor                            |              |              | ✓            |                                                                           |   |              |              |              |              | $\checkmark$                 |
| CN                                          |              |              |              |                                                                           |   |              |              |              |              | $\checkmark$                 |
| $\sigma^2$                                  |              |              |              |                                                                           |   |              |              |              |              | $\checkmark$                 |
| $C_k$                                       |              |              |              |                                                                           |   |              |              |              |              | $\checkmark$                 |
| DF                                          |              |              |              |                                                                           |   |              |              |              |              | $\checkmark$                 |
| <b>EDF</b>                                  |              |              |              |                                                                           |   |              |              |              |              | $\checkmark$                 |
| Eft                                         |              |              |              |                                                                           |   |              |              |              |              |                              |
| Hat matrix                                  |              |              |              |                                                                           |   |              |              |              |              |                              |
| Var-Cov matrix                              |              |              |              |                                                                           |   |              |              |              |              |                              |
| <b>VIF</b>                                  | ✓            |              |              |                                                                           |   |              |              |              |              |                              |
| Residuals                                   |              |              | $\checkmark$ |                                                                           |   |              | ✓            |              |              |                              |
| Ridge fitted                                |              |              |              |                                                                           |   |              | ✓            |              |              |                              |
| Predict                                     |              |              | ✓            |                                                                           |   |              |              | ✓            | ✓            | ✓                            |
| Ridge model selection                       |              |              |              |                                                                           |   |              |              |              |              |                              |
| CV & GCV                                    |              |              | $\checkmark$ |                                                                           |   |              | ✓            | ✓            |              |                              |
| AIC & BIC                                   |              |              |              |                                                                           |   |              |              |              |              |                              |
| <b>PRESS</b>                                |              |              |              |                                                                           |   |              |              |              |              | ✓                            |
| Ridge related graphs                        |              |              |              |                                                                           |   |              |              |              |              |                              |
| Ridge trace                                 | ✓            | ✓            |              |                                                                           |   |              |              |              | ✓            | ✓                            |
| VIF trace                                   | $\checkmark$ |              |              |                                                                           |   |              |              |              |              |                              |
| Bias, var, MSE                              |              |              |              |                                                                           |   |              |              |              |              | ✓                            |
| CV, GCV                                     |              |              |              |                                                                           |   |              |              |              |              |                              |
| AIC & BIC                                   |              |              |              |                                                                           |   |              |              |              |              |                              |
| m-scale, ISRM                               |              |              |              |                                                                           |   |              |              |              |              | $\checkmark$                 |
| DF, RSS, PRESS                              |              |              |              |                                                                           |   |              |              |              |              | $\checkmark$                 |

**Table 1:** Comparison of ridge related software and R packages.

VIF values. For RR, Stata [\(StataCorp,](#page-20-3) [2014\)](#page-20-3) has no built-in command, however ridgereg add-on is available that performs calculation on scalar k. The **lrmest** package [\(Dissanayake et al.,](#page-17-1) [2016\)](#page-17-1) computes estimators such as OLS, ordinary RR (ORR), Liu estimator (LE), LE type-1,2,3, Adjusted Liu Estimator (ALTE), and their type-1,2,3 etc. Moreover, **lrmest** provides scalar mean square error (MSE), prediction residual error sum of squares (PRESS) values of some of the estimators. The testing of ridge coefficient is performed only on scalar k, however, for vector of k, function rid() of **lrmest** package returns only MSE along with value of biasing parameter used. The function optimum() of **lrmest** package can be used to get the optimal scalar MSE and PRESS values [\(Arumairajan and Wijekoon,](#page-16-0) [2015\)](#page-16-0). Statgraphics standardizes the dependent variable and computes some statistics for detection of collinearity such as  $R^2$ , adj- $R^2$ , and VIF. Statgraphics also facilitates to perform RR and computes different RR related statistics such as VIF and ridge trace for different biasing parameter used, *R* 2 , adj-*R* <sup>2</sup> and standard error of estimates etc. The **ltsbase** package [\(Kan-Kilinc and Alpu,](#page-18-4) [2013,](#page-18-4) [2015\)](#page-18-5) computes ridge and Liu estimates based on the least trimmed squares (LTS) method. The MSE value from four regression models can be compared graphically if the argument plot=TRUE is passed to the ltsbase() function. There are three main functions (i) ltsbase() computes the minimum MSE values for six models: OLS, ridge, ridge based on LTS, LTS, Liu, and Liu based on LTS method for sequences of biasing parameters ranging from 0 to 1. If print=TRUE, ltsbase() prints all the MSEs (along with minimum MSE) for ridge, Liu, and ridge & Liu based on LTS method for the sequence of biasing parameters given by the user, (ii) the ltsbaseDefault() function returns the fitted values and residual of the six models (OLS, ridge, Liu, LTS, and ridge & Liu based LTS methods) having minimum MSE, and (iii) the ltsbaseSummary() function returns the coefficients and the biasing parameter for the best MSE among the four regression models. The **penalized** package [\(Goeman et al.,](#page-17-2) [2017\)](#page-17-2) is designed for penalized estimation in generalized linear models. The supported models are linear regression, logistic

<span id="page-2-0"></span>regression, Poisson regression and the Cox proportional hazard models. The **penalized** package allows an L1 absolute value ("LASSO") penalty, and L2 quadratic ("ridge") penalty or a combination of the two. It is also possible to have a fused LASSO penalty with L1 absolute value penalty on the coefficients and their differences. The **penalized** package also includes facilities for likelihood, cross-validation and for optimization of the tuning parameter. The **glmnet** package [\(Friedman et al.,](#page-17-3) [2010\)](#page-17-3) has some efficient procedures for fitting the entire LASSO or elastic-net regularization path for linear regression, logistic and multinomial regression model, Poisson regression and Cox model. The **glmnet** can also be used to fit the RR model by setting alpha argument to zero. The **ridge** package fits linear and also logistic RR models, including functions for fitting linear and logistic RR models for genome-wide SNP data supplied as files names when the data are too big to read into R. The RR biasing parameter is chosen automatically using the method proposed by [Cule and De Iorio](#page-16-1) [\(2012\)](#page-16-1), however value of biasing parameter can also be specified for estimation and testing of ridge coefficients. The function, lm.ridge() from **MASS** only fits linear RR model and returns ridge biasing parameters given by [Hoerl and Kennard](#page-18-1) [\(1970a\)](#page-18-1) and [Venables and Ripley](#page-20-2) [\(2002\)](#page-20-2) and vector GCV criterion, given by [Golub](#page-17-4) [et al.](#page-17-4) [\(1979\)](#page-17-4).

There are other software and R packages that can be used to perform RR analysis such as S-PLUS [\(S-PLUS,](#page-19-7) [2008\)](#page-19-7), Shazam [\(Shazam,](#page-20-4) [2011\)](#page-20-4) and R packages such as **[RXshrink](https://CRAN.R-project.org/package=RXshrink)** [\(Obenchain,](#page-19-8) [2014\)](#page-19-8), **[rrBLUP](https://CRAN.R-project.org/package=rrBLUP)** [\(Endelman,](#page-17-5) [2011\)](#page-17-5), **[RidgeFusion](https://CRAN.R-project.org/package=RidgeFusion)** [\(Price,](#page-19-9) [2014\)](#page-19-9), **[bigRR](https://CRAN.R-project.org/package=bigRR)** [\(Shen et al.,](#page-20-5) [2013\)](#page-20-5), **[lpridge](https://CRAN.R-project.org/package=lpridge)** [\(Seifert,](#page-20-6) [2013\)](#page-20-6), **[genridge](https://CRAN.R-project.org/package=genridge)** [\(Friendly,](#page-17-6) [2017\)](#page-17-6) and **[CoxRidge](https://CRAN.R-project.org/package=CoxRidge)** [\(Perperoglou,](#page-19-10) [2015\)](#page-19-10) etc.

This paper outlines the collinearity detection methods available in the existing literature and uses the **mctest** [\(Imdad and Aslam,](#page-18-6) [2018a\)](#page-18-6) package through an illustrative example. To overcome the issues of the collinearity effect on regressors a thorough introduction to ridge regression, properties of the ridge estimator, different methods for selecting values of *k*, and testing of the ridge coefficients are presented. Finally, estimation of the ridge coefficients, methods of selecting a ridge biasing parameter, testing of the ridge coefficients, and different ridge related statistics are implemented in R within the **lmridge**.

# **Collinearity detection**

Diagnosing collinearity is important to many researchers. It consists of two related but separate elements: (1) detecting the existence of collinear relationship among regressors and (2) assessing the extent to which this relationship has degraded the parameter estimates. There are many diagnostic measures used for detection of collinearity in the existing literature provided by various authors [\(Belsley et al.,](#page-16-2) [1980;](#page-16-2) [Curto and Pinto,](#page-16-3) [2011;](#page-16-3) [Farrar and Glauber,](#page-17-7) [1967;](#page-17-7) [Fox and Weisberg,](#page-17-8) [2011;](#page-17-8) [Gunst and](#page-17-9) [Mason,](#page-17-9) [1977;](#page-17-9) [Imdadullah et al.,](#page-18-7) [2016;](#page-18-7) [Klein,](#page-18-8) [1962;](#page-18-8) [Koutsoyiannis,](#page-18-9) [1977;](#page-18-9) [Kovács et al.,](#page-18-10) [2005;](#page-18-10) [Marquardt,](#page-19-11) [1970;](#page-19-11) [Theil,](#page-20-7) [1971\)](#page-20-7). These diagnostics methods assist in determining whether and where some corrective action is necessary [\(Belsley et al.,](#page-16-2) [1980\)](#page-16-2). Widely used, and the most suggested diagnostics, are value of pair-wise correlations, variance inflation factor (VIF)/ tolerance (TOL) [\(Marquardt,](#page-19-11) [1970\)](#page-19-11), eigenvalues and eigenvectors [\(Kendall,](#page-18-11) [1957\)](#page-18-11), CN & CI [\(Belsley et al.,](#page-16-2) [1980;](#page-16-2) [Chatterjee and Hadi,](#page-16-4) [2006;](#page-16-4) [Maddala,](#page-19-12) [1988\)](#page-19-12), Leamer's method [\(Greene,](#page-17-10) [2002\)](#page-17-10), Klein's rule [\(Klein,](#page-18-8) [1962\)](#page-18-8), the tests proposed by Farrar and Glauber [\(Farrar and Glauber,](#page-17-7) [1967\)](#page-17-7), Red indicator [\(Kovács et al.,](#page-18-10) [2005\)](#page-18-10), corrected VIF [\(Curto and Pinto,](#page-16-3) [2011\)](#page-16-3) and Theil's measures [\(Theil,](#page-20-7) [1971\)](#page-20-7), (see also [Imdadullah et al.](#page-18-7) [\(2016\)](#page-18-7)). All of these diagnostic measures are implemented in the R package, **mctest**. Below, we use the Hald dataset [\(Hald,](#page-17-11) [1952\)](#page-17-11), for testing collinearity among regressors. We then use the **lmridge** package to compute the ridge coefficients for different ridge related statistics and methods of selection of ridge biasing parameter is also performed. For optimal choice of ridge biasing parameter, graphical representations of the ridge coefficients, vif values, cross validation criteria (CV & GCV), ridge DF, RSS, PRESS, ISRM and m-scale versus used ridge biasing parameter are considered. In addition graphical representation of model selection criteria (AIC & BIC) of ridge regression versus ridge DF is also performed. The Hald data are about heat generated during setting of 13 cement mixtures of 4 basic ingredients and used by [Hoerl](#page-18-12) [et al.](#page-18-12) [\(1975\)](#page-18-12). Each ingredient percentage appears to be rounded down to a full integer. The data set is already bundled in **mctest** and **lmridge** packages.

#### **Collinearity detection: Illustrative example**

```
> library("mctest")
> x < - Hald[, -1]
> y < - Hald[, 1]
> mctest (x, y)
C<sub>A</sub>11.
omcdiag(x = x, y = y, Inter = TRUE, detr = detr, red = red, conf = conf.
   theil = theil, cn = cn)
```
<span id="page-3-0"></span>Overall Multicollinearity Diagnostics

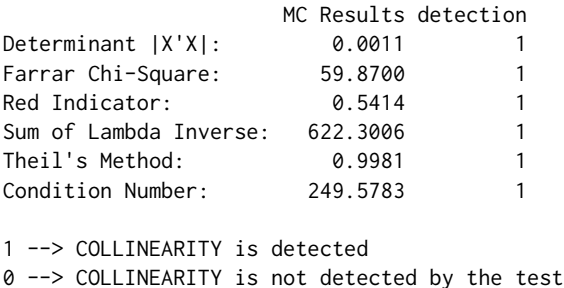

The results from all overall collinearity diagnostic measures indicate the existence of collinearity among regressor(s). These results do not tell which regressor(s) are reasons of collinearity. The individual collinearity diagnostic measures can be obtained through:

```
> imcdiag(x = x, y, all = TRUE)
Call:
imcdiag(x = x, y = y, method = method, corr = FALSE, vif = vif,tol = tol, conf = conf, cvif = cvif, leamer = leamer, all = all)
Individual Multicollinearity Diagnostics
   VIF TOL Wi Fi Leamer CVIF Klein
X1 \quad 1 \quad 1 \quad 1 \quad 0 \quad 0X2 1 1 1 1 1 1 0 1
X3 1 1 1 1 1 0 0
X4 1 1 1 1 0 0 1
1 --> COLLINEARITY is detected
0 --> COLLINEARITY is not detected by the test
X1, X2, X3, X4, coefficient(s) are non-significant may be due to multicollinearity
```
R-square of y on all x: 0.9824

\* use method argument to check which regressors may be the reason of collinearity

Results from the most of individual collinearity diagnostics suggest that all of the regressors are the reason for collinearity among regressors. The last line of imcdiag() function's output suggests that method argument should be used to check which regressors may be the reason of collinearity among different regressors. For further information about method argument, see the help file of imcdiag() function.

## **Ridge regression analysis**

In the seminal work by [Hoerl](#page-18-13) [\(1959,](#page-18-13) [1962,](#page-18-14) [1964\)](#page-18-15) and [Hoerl and Kennard](#page-18-16) [\(1970b,](#page-18-16)[a\)](#page-18-1) have developed ridge analysis technique that purports the departure of the data from orthogonality. [Hoerl](#page-18-14) [\(1962\)](#page-18-14) introduced the RR, based on the James-Stein estimator by stating that existence of correlation among regressors can cause errors in estimating regression coefficients when applying the OLS method. The RR is similar to the OLS method however, it shrinks the coefficients towards zero by minimizing the MSE of the estimates, making the RR technique better than the OLSE with respect to MSE, when regressors are collinear with each other. A penalty (degree of bias) is imposed on the size of coefficients in the RR to reduce their variances. However, the expected values of these estimates are not equal to the true values and tend to under estimate the true parameter. Though the ridge estimators are biased but have lower MSE (more precision) than the OLSEs have, less sensitive to sampling fluctuations or model misspecification if number of regressors is more than the number of observations in a data set  $(i.e., p > n)$ , and omitted variables specification bias [\(Theil,](#page-20-8) [1957\)](#page-20-8). In summary, the RR procedure is intended to overcome the ill-conditioned situation, and is used to improve the estimation of regression coefficients when regressors are correlated and it also improves the accuracy of prediction [\(Seber and](#page-20-0) [Lee,](#page-20-0) [2003\)](#page-20-0). Obtaining the ridge model coefficients ( $\hat{\beta}_R$ ) is relatively straight forward, because the ridge coefficients are obtained by solving a slightly modified form of the OLS method.

<span id="page-4-1"></span>The design matrix *X* in Eq. [\(1\)](#page-0-0) can be standardized, scaled or centered. Usually, standardization of *X* matrix is done as described by [Belsley et al.](#page-16-2) [\(1980\)](#page-16-2) and [Draper and Smith](#page-17-12) [\(1998\)](#page-17-12), that is,  $X_i =$  $\frac{x_{ij}-\overline{x}_j}{\sqrt{\sum(x_{ij}-x_j)}}$  $\frac{x_{ij}-x_j}{\sum(x_{ij}-\overline{x}_j)^2}$ ; where *j* = 1, 2, · · · , *p* such that *X*<sub>*j*</sub> = 0 and *X*<sup>*j*</sup>*X<sub>j</sub>* = 1, where *X<sub>j</sub>* is the *j*th column of the matrix *X*. In this way, the new design matrix (say  $\tilde{X}$ ) that contains the standardized *p* columns and the matrix  $\tilde{X}'\tilde{X}$  will be correlation matrix of regressors. To avoid complexity of different notations and terms, the centered and scaled design matrix  $\tilde{X}$  will be represented by *X* and centered response variable as *y*.

The ridge model coefficients are estimated as,

<span id="page-4-0"></span>
$$
\hat{\beta}_{R_k} = (X'X + kI_p)^{-1}X'y,
$$
\n(3)

where  $\hat{\beta}_{R_k}$  is the vector of standardized RR coefficients of order  $p\times 1$  and  $kI_p$  is a positive semi-definite matrix added to the *X'X* matrix. Note that for  $k = 0$ ,  $\hat{\beta}_{R_k} = \hat{\beta}_{ols}$ .

The addition of constant term *k* to diagonal element of  $X'X$  (in other words addition of  $kI_p$  to *X* 0*X*) in Eq. [\(3\)](#page-4-0) is known as penalty and *k* is called the biasing or shrinkage parameter. Addition of this biasing parameter guarantees the invertibility of *X'X* matrix, such that there is always a unique **solution**  $\hat{\beta}_{R_k}^{\text{Y}}$  exists [\(Draper and Smith,](#page-17-12) [1998;](#page-17-12) [Hoerl and Kennard,](#page-18-1) [1970a;](#page-18-1) [McCallum,](#page-19-13) [1970\)](#page-19-13) and the condition number (CN) of  $X'X + kI$  ( $CN_k = \sqrt{\frac{\lambda_1 + kI}{\lambda_p + kI}}$ ) also becomes smaller as compared to that of  $X'X$ , where *λ*<sub>1</sub> is the largest and *λ*<sub>*p*</sub> is the smallest eigenvalues of the correlation matrix *X*'X. Therefore, the ridge estimator (RE) is an improvement over the OLSE for collinear data.

It is desirable to select the smallest value of *k* for which stabilized regression coefficients occur and there always exists a particular value of *k* for which the total MSE of the REs is less than the MSE of the OLSE, however, the optimum value of *k* (which produces minimum MSE as compared to other values of *k*s) varies from one application to another and hence optimal value of *k* is unknown. Any estimator that has a small amount of bias, less variance and substantially more precise than an unbiased estimator may be preferred since it will have larger probability of being close to the true parameter being estimated. Therefore, criterion of goodness of estimation considered in the RR is the minimum total MSE.

#### **Properties of the ridge estimator**

Let  $X_j$  denotes the *j*th column of  $X$  (1, 2,  $\cdots$  , p), where  $X_j = (x_{1j}, x_{2j}, \cdots, x_{nj})'$ . As already discussed, assume that the regressors are centered such that  $\sum_{i=1}^{n} x_{ij} = 0$  and  $\sum_{i=1}^{n} x_{ij}^2 = 1$  and the response variable *y* is centered.

The RR is the most popular among biased methods, because of its relationship to the OLS method and statistical properties of the RE are also well defined. Most of the RR properties have been discussed, proved and extended by many researchers such as [Allen](#page-16-5) [\(1974\)](#page-16-5); [Hemmerle](#page-17-13) [\(1975\)](#page-17-13); [Hoerl and Kennard](#page-18-16) [\(1970b](#page-18-16)[,a\)](#page-18-1); [Marquardt](#page-19-11) [\(1970\)](#page-19-11); [McDonald and Galarneau](#page-19-14) [\(1975\)](#page-19-14); [Newhouse and Oman](#page-19-15) [\(1971\)](#page-19-15). Table [2](#page-5-0) lists the RR properties.

Theoretically and practically, the RR is used to propose some new methods for the choice of the biasing parameter *k* to investigate the properties of RE, since biasing parameter plays a key role while the optimal choice of  $k$  is the main issue in this context. In the literature, there are many methods for estimating the biasing parameter *k* (see [Allen,](#page-16-5) [1974;](#page-16-5) [Guilkey and Murphy,](#page-17-14) [1975;](#page-17-14) [Hemmerle,](#page-17-13) [1975;](#page-17-13) [Hoerl and Kennard,](#page-18-16) [1970b,](#page-18-16)[a;](#page-18-1) [McDonald and Galarneau,](#page-19-14) [1975;](#page-19-14) [Obenchain,](#page-19-16) [1977;](#page-19-16) [Hocking et al.,](#page-17-15) [1976;](#page-17-15) [Lawless and Wang,](#page-18-17) [1976;](#page-18-17) [Vinod,](#page-20-9) [1976;](#page-20-9) [Kasarda and Shih,](#page-18-18) [1977;](#page-18-18) [Hemmerle and Brantle,](#page-17-16) [1978;](#page-17-16) [Wichern](#page-20-10) [and Churchill,](#page-20-10) [1978;](#page-20-10) [Nordberg,](#page-19-17) [1982;](#page-19-17) [Saleh and Kibria,](#page-20-11) [1993;](#page-20-11) [Singh and Tracy,](#page-20-12) [1999;](#page-20-12) [Wencheko,](#page-20-13) [2000;](#page-20-13) [Kibria,](#page-18-19) [2003;](#page-18-19) [Khalaf and Shukur,](#page-18-20) [2005;](#page-18-20) [Alkhamisi et al.,](#page-16-6) [2006;](#page-16-6) [Alkhamisi and Shukur,](#page-15-0) [2007;](#page-15-0) [Khalaf,](#page-18-21) [2013,](#page-18-21) among many more), however, there is no consensus about which method is preferable [\(Chatterjee](#page-16-4) [and Hadi,](#page-16-4) [2006\)](#page-16-4). Similarly, each of the estimation method of biasing parameter cannot guarantee to give a better *k* or even cannot give a smaller MSE as compared to that for the OLS.

#### **Methods of selecting values of** *k*

The optimal value of *k* is one which gives minimum MSE. There is one optimal *k* for any problem, while a wide range of  $k$  ( $0 < k < k_{opt}$ ) give smaller MSE as compared to that of the OLS. For collinear data, a small change in *k* varies the RR coefficients rapidly. At some values of *k*, the ridge coefficients get stabilized and the rate of change slow down gradually to almost zero. Therefore, a disciplined way of selecting the shrinkage parameter is required that minimizes the MSE. The biasing parameter *k* depends on the true regression coefficients (*β*) and the variance of the residuals *σ* 2 , unfortunately

<span id="page-5-0"></span>

| sr.# | Property                                     | Formula                                                                                                    |
|------|----------------------------------------------|----------------------------------------------------------------------------------------------------|
| 1)   | Mean                                         | $E(\hat{\beta}_R) = (X'X + kI_p)^{-1}X'X\beta$                                                                                              |
| 2)   | Shorter regression coeffs.                   | $\hat{\beta}'_R \hat{\beta}_R \leq \hat{\beta}' \hat{\beta}$                                                                                |
| 3)   | Linear transformation                        | $\hat{\beta}_R = Z\hat{\beta}$ , where $Z = (X'X + kI)^{-1}X'X$                                                                             |
| 4)   | Variance                                     | $Var(\hat{\beta}_R) = \sigma^2 \sum_{i=1}^p \frac{\lambda_i}{(\lambda_i + k)^2}$                                                            |
|      |                                              | $Cov(\hat{\beta}_R) = Cov(Z\hat{\beta})$                                                                                                    |
| 5)   | Var-Cov matrix                               | $= \sigma^2 (X'X + kI)^{-1} X'X (X'X + kI)^{-1}$                                                                                            |
|      |                                              | $=\sigma^2[VIF]$                                                                                                    |
|      |                                              | $Bias(\hat{\beta}_R) = -k(X'X + kI)^{-1}\beta$                                                                                              |
| 6)   | <b>Bias</b>                                  | $= -k P diag \left( \frac{1}{\lambda_i + k} \right) P' \beta$                                                                               |
| 7)   | <b>MSE</b>                                   | $MSE = \sigma^2 \sum_{i=1}^p \frac{\lambda_i}{(\lambda_j + k)^2} + \sum_{i=1}^p \frac{k^2 \alpha_j^2}{(\lambda_j + k)^2}$                   |
| 8)   | Distance between $\hat{\beta}_R$ and $\beta$ | $\beta_R$ and the true vector of $\beta$ have minimum distance                                                                              |
| 9)   | <b>Inflated RSS</b>                          | $\phi_0 = k^2 \hat{\beta}'_R (X'X)^{-1} \hat{\beta}_R$                                                                                      |
| 10)  | $R_R^2$                                      | $R_R^2 = \frac{\hat{\beta}_R' X' y - k \hat{\beta}_R' \hat{\beta}_R}{v' y}$                                                                 |
| 11)  | Sampling fluctuations                        | The $\hat{\beta}_R$ is less sensitive to the sampling fluctuation                                                                           |
| 12)  | Accurate prediction                          | $\sigma_{f_p}^2 = \sigma^2 \left[ 1 + x' P \, diag \left( \frac{\lambda_j}{(\lambda + k)^2} \right) P' x \right] + (Bias(\hat{\beta}_R))^2$ |
| 13)  | Wide range of $k$                            | $0 < k < k_{max}$ , have smaller set of MSE than OLSE                                                                                       |
| 14)  | Optimal $k$                                  | An optimal $k$ always exists that gives minimum MSE                                                                                         |
| 15)  | DF Ridge                                     | $df_{R_k} = EDF = \sum_{i=1}^{p} \frac{\lambda_i}{\lambda_i + k} = trace \left[ H_{R_k} \right],$                                           |
|      |                                              | where $H_{Rk} = X (X'X + kI)^{-1} X'$                                                                                                    |
| 16   | Effective no. of parameters                  | $EP = trace[2H_{R_k} - H_{R_k}H'_{R_k}]$                                                                                                    |
| 17   | Residual EDF                                 | $REDF = n - trace[2H_{R_k} - H_{R_k}H'_{R_k}] = n - EP$                                                                                     |

**Table 2:** Properties of the ridge estimator.

these are unknown, but they can be estimated from the sample data.

We classified these estimation method as (i) Subjective or (ii) Objective

#### **Subjective methods**

In all these methods, the selection of *k* is subjective or of judgmental nature and provides graphical evidence of the effect of collinearity on the regression coefficient estimates and also accounts for variation by the RE as compared to the OLSE. In these methods, the reasonable choice of *k* is done using the ridge trace, df trace, VIF trace and plotting of bias, variance, and MSE. The ridge trace is a graphical representation of regression coefficients *β*ˆ *<sup>R</sup>*, as a function of *k* over the interval [0, 1]. The df trace and VIF trace are like the ridge trace plot in which EDF and VIF values are plotted against *k*. Similarly, plotting of bias, variance, and MSE from the RE may also be helpful in selecting an appropriate value of *k*. All these graphs can be used for selection of optimal (but judgmental) value of *k* from horizontal axis to assess the effect of collinearity on each of the coefficients. The effect of collinearity is depressed when value of *k* increases and all the values of the ridge coefficients, EDF and VIF values decrease and/ or may stabilize after certain value of *k*. These graphical representations do not provide a unique solution, rather they render a vaguely defined class of acceptable solutions. However, these traces are still useful graphical representations to check for some optimal *k*.

#### **Objective methods**

Suppose, we have set of observations  $(x_1, y_1)$ ,  $(x_2, y_2)$ ,  $\cdots$ ,  $(x_n, y_n)$  and the RR model as given in Eq. [\(3\)](#page-4-0). Objective methods, to some extent, are similar to judgmental methods for selection of biasing parameter *k*, but they require some calculations to obtain these biasing parameters. Table [3](#page-6-0) lists widely used methods to estimate the biasing parameter *k* already available in the existing literature. Table [3](#page-6-0)

<span id="page-6-0"></span>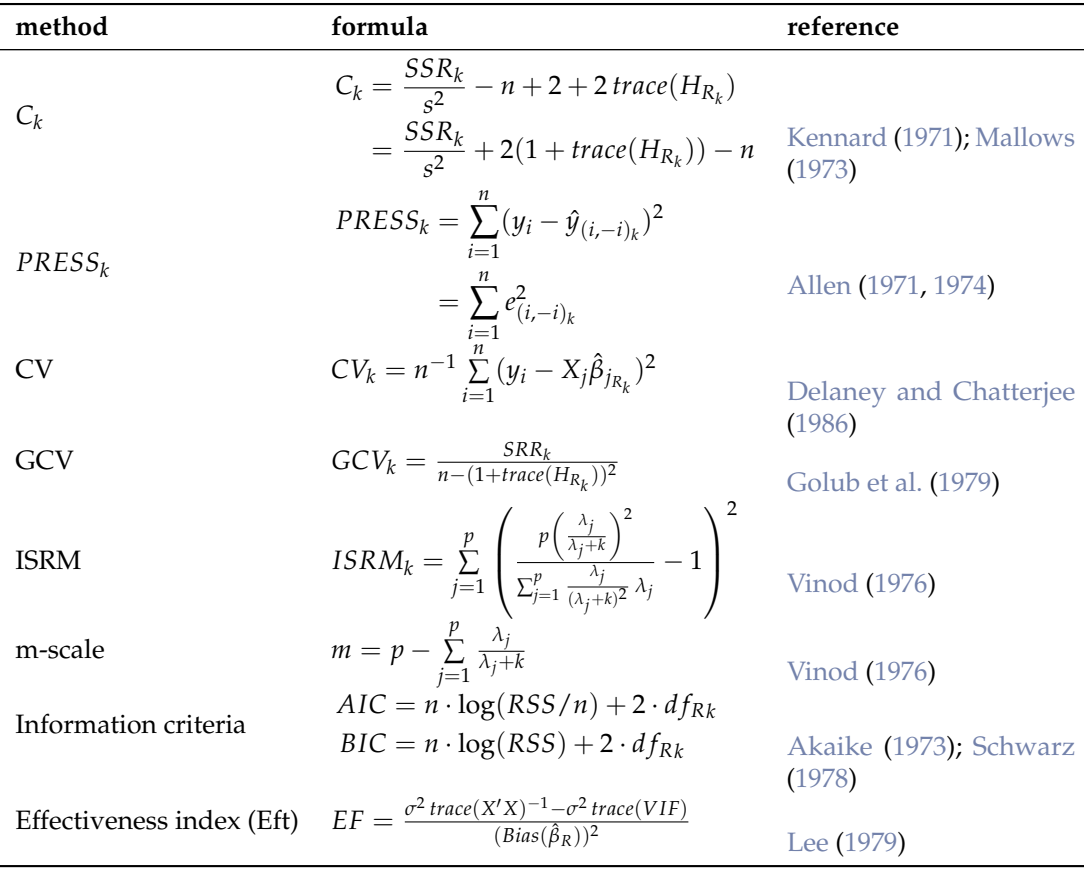

<span id="page-6-2"></span>also lists other statistics that can be used for the selection of the biasing parameter *k*. There are other

**Table 3:** Objective methods for selection of biasing parameter *k*.

methods to estimate biasing parameter *k*. Table [4](#page-7-0) lists various methods for the selection of biasing parameter *k*, proposed by different researchers.

#### **Testing of the ridge coefficients**

Investigating of the individual coefficients in a linear but biased regression models such as ridge based, exact and non-exact *t* type and *F* test can be used. Exact *t*-statistics derived by [Obenchain](#page-19-16) [\(1977\)](#page-19-16) based on the RR for matrix  $G$  whose columns are the normalized eigenvectors of  $X'X$ , is,

<span id="page-6-1"></span>
$$
t^* = \frac{\hat{\beta}_{R_j} - \beta_j}{\sqrt{\text{var}(\hat{\beta}_{R_j} - \beta_j)}},\tag{4}
$$

where  $j = 1, 2, \dots, p$ ,  $\hat{var}(\hat{\beta}_{R_j} - \beta_j)$  is an unbiased estimator of the variance of the numerator in Eq. [\(4\)](#page-6-1), and

$$
\beta_j = g_i' \Delta G'[I - (X'X)^{-1}e_i'(e_i(X'X)^{-1}e_i')^{-1}]\hat{\beta}(0),
$$

where  $g'_i$  is the *i*th row of *G*,  $\Delta$  is the  $(p \times p)$  diagonal matrix with *i*th diagonal element given by  $\delta_i = \frac{\lambda_i}{\lambda_i + k}$  and  $e_i$  is the *i*th row of the identity matrix.

It has been established that  $β_R ∼ N(ZXβ, φ = ZΩZ')$ , where  $Z = (X'X + kI_p)^{-1}X'$ . Therefore, for *j*th ridge coefficient *β<sup>R</sup>* ∼ *N*(*ZjXβ*, *φjj* = *Zj*Ω*Z* 0 *j* ) (see [Aslam,](#page-16-9) [2014;](#page-16-9) [Halawa and El-Bassiouni,](#page-17-17) [2000\)](#page-17-17). [Halawa and El-Bassiouni](#page-17-17) [\(2000\)](#page-17-17) presented to tackle the problem of testing  $H_0: \beta_j = 0$  by considering a non-exact *t* type test of the form,

$$
t_{R_j} = \frac{\hat{\beta}_{R_j}}{\sqrt{S^2(\hat{\beta}_{R_j})}},
$$

where  $\hat\beta_{R_j}$  is the *j*th element of RE and  $S^2(\hat\beta_{R_j})$  is an estimate of the variance of  $\hat\beta_{R_j}$  given by the *i*th diagonal element of the matrix  $\sigma^2 (X'X + kI_p)^{-1} X'X (X'X + kI_p)^{-1}$ .

The R Journal Vol. 10/2, December 2018 **ISSN 2073-4859** 

<span id="page-7-1"></span><span id="page-7-0"></span>

| Sr. # | Formula                                                                                                    | Reference                      |
|-------|----------------------------------------------------------------------------------------------------|--------------------------------|
| 1)    |                                                                                                    | Hoerl and Kennard (1970a)      |
| 2)    |                                                                                                    | <b>Thisted (1976)</b>          |
| 3)    |                                                                                                    | Lawless and Wang (1976)        |
| 4)    |                                                                                                    | Dwividi and Shrivastava (1978) |
| 5)    | $\begin{array}{l} K_{HKB}=\frac{p\hat{\sigma}^2}{\hat{\beta}'\hat{\beta}}\\ K_{TH}=\frac{(p-2)\hat{\sigma}2}{\hat{\beta}'\hat{\beta}}\\ K_{LW}=\frac{p\hat{\sigma}^2}{\sum_{j=1}^p\lambda_j\hat{\alpha}_j^2}\\ K_{DS}=\frac{\hat{\sigma}^2}{\hat{\beta}'\hat{\beta}}\\ K_{LW}=\frac{(p-2)\hat{\sigma}^2\times n}{\hat{\beta}'X'X\hat{\beta}}\\ \end{array}$ | Venables and Ripley (2002)     |
| 6)    | $K_{AM} = \frac{1}{p} \sum_{j=1}^{p} \frac{\partial^2}{\partial \hat{x}_j}$                                                                                                    | <b>Kibria</b> (2003)           |
| 7)    | $\hat{K}_{GM} = \frac{\hat{\sigma}^2}{\left(\prod\limits_{i=1}^{p} \hat{\alpha}_i^2\right)^{\frac{1}{p}}}$                                                                                                    | Kibria (2003)                  |
| 8)    | $\hat{K}_{MED}$ = Median $\{\frac{\hat{\sigma}^2}{\hat{\sigma}^2}\}$                                                                                                    | Kibria (2003)                  |
| 9)    | $K_{KM2} = max \left( \frac{1}{\sqrt{\frac{\hat{\sigma}^2}{\hat{\alpha}_i^2}}} \right)$<br>$K_{KM3} = max \left( \sqrt{\frac{\hat{\sigma}_i^2}{\hat{\alpha}_i^2}} \right)$                                                                                                    | Muniz and Kibria (2009)        |
| 10)   |                                                                                                    | Muniz and Kibria (2009)        |
| 11)   | $K_{K M 4} = \left(\prod_{j=1}^p \frac{1}{\sqrt{\frac{\sigma_j^2}{\sigma_j^2}}}\right)^{p}$                                                                                                    | Muniz and Kibria (2009)        |
| 12)   | $K_{K M 5}$ = $\left(\prod_{j=1}^{p} \sqrt{\frac{\hat{\sigma}_j^2}{\hat{\alpha}_j^2}}\right)^{\frac{1}{p}}$<br>$K_{K M 6}$ = Median $\left(\frac{1}{\sqrt{\frac{\hat{\sigma}_j^2}{\hat{\alpha}_2^2}}}\right)$                                                                                                    | Muniz and Kibria (2009)        |
| 13)   |                                                                                                    | Muniz and Kibria (2009)        |
| 14)   | $K_{KMB} = max \left( \frac{1}{\sqrt{\frac{\lambda_{max} \hat{\sigma}^2}{(n-p)\hat{\sigma}^2 + \lambda_{max} \hat{\alpha}_j^2}}} \right)$<br>$K_{KMB} = max \left( \sqrt{\frac{\lambda_{max} \hat{\sigma}^2}{(n-p)\hat{\sigma}^2 + \lambda_{max} \hat{\alpha}_j^2}} \right)$                                                                                | Muniz et al. (2012)            |
| 15)   |                                                                                                    | Muniz et al. (2012)            |
| 16)   | $K_{KM10} = \left(\prod_{j=1}^{p} \frac{1}{\sqrt{\frac{\lambda_{max}b^2}{(n-n)\sigma^2 + \lambda_{max}b^2}}}\right)^{\frac{1}{p}}$                                                                                                    | Muniz et al. (2012)            |
| 17)   | $K_{KM11} = \left(\prod_{i=1}^p \sqrt{\frac{\lambda_{max} \hat{\sigma}^2}{(n-p)\hat{\sigma}^2 + \lambda_{max} \hat{\alpha}_j^2}}\right)^{\frac{1}{p}}$                                                                                                    | Muniz et al. (2012)            |
| 18)   | $K_{KM12} = Median \left( \frac{1}{\sqrt{\frac{\lambda_{max} \hat{\sigma}^2}{(n-p)\hat{\sigma}^2 + \lambda_{max} \hat{\sigma}_i^2}}} \right)$                                                                                                    | Muniz et al. (2012)            |
| 19)   | $K_{KD} = max\left(0, \frac{p\hat{\sigma}^2}{\hat{\alpha}'\hat{\alpha}} - \frac{1}{n(VIF_i)_{max}}\right)$                                                                                                    | Dorugade and Kashid (2010)     |
| 20)   | $K_{4(AD)} = Harmonic Mean[K_i(AD)]$                                                                                                    | Dorugade (2014)                |
|       | $=\frac{2p}{\lambda_{max}}\sum_{i=1}^{p}\frac{\hat{\sigma}^2}{\hat{\alpha}^2}$                                                                                                    |                                |

**Table 4:** Different available methods to estimate *k*.

<span id="page-8-1"></span>The statistic  $t_{R_j}$  is assumed to follow a Student's *t* distribution with  $(n - p)$  d.f. [\(Halawa and](#page-17-17) [El-Bassiouni,](#page-17-17) [2000\)](#page-17-17). [Hastie and Tibshirani](#page-17-21) [\(1990\)](#page-17-21); [Cule and De Iorio](#page-16-1) [\(2012\)](#page-16-1) suggested to use [*n* − *trace*(*HRk* )] d.f. For large sample size, the asymptotic distribution of this statistic is normal [\(Halawa](#page-17-17) [and El-Bassiouni,](#page-17-17) [2000\)](#page-17-17). Thus,  $H_0$  is rejected when  $|T| > Z_{1-\frac{\alpha}{2}}$ .

Similarly, for testing the hypothesis *H*<sub>0</sub> :  $β \neq β_0$ , where  $β_0$  is vector of fixed values. The *F* statistic for significance testing of the ORR estimator  $β_R$  with  $E(β_R) = ZXβ$  and estimate of  $Cov(β_R)$ distributed as *F*(*DFridge*, *REDF*) is

$$
F = \frac{1}{p} (\hat{\beta}_R - ZX\beta)' (Cov(\hat{\beta}_R))^{-1} (\hat{\beta}_R - ZX\beta)
$$

## **The R package lmridge**

Our R package **lmridge** contains functions related to fitting of the RR model and provides a simple way of obtaining the estimates of RR coefficients, testing of the ridge coefficients, and computation of different ridge related statistics, which prove helpful for selection of optimal biasing parameter *k*. The package computes different ridge related measures available for the selection of biasing parameter *k*, and also computes value of different biasing parameters proposed by some researchers in the literature.

The **lmridge** objects contain a set of standard methods such as  $print()$ , summary(), plot() and predict(). Therefore, inferences can be made easily using summary() method for assessing the estimates of regression coefficients, their standard errors, *t* values and their respective *p* values. The default function lmridge which calls lmridgeEst() to perform required computations and estimation for given values of non-stochastic biasing parameter *k*. The syntax of default function is,

```
lmridge (formula,data,scaling = ("sc","scaled","centered"),K,...)
```
The four arguments of **lmridge()** are described in Table [5:](#page-8-0)

<span id="page-8-0"></span>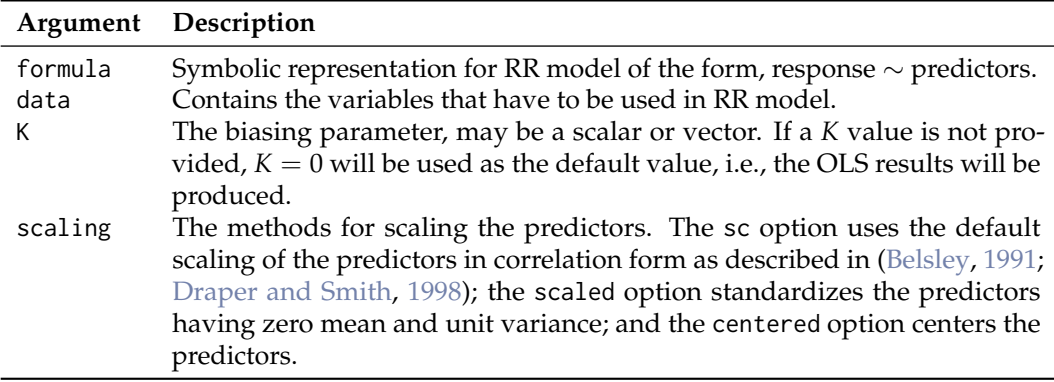

**Table 5:** Description of lmridge() function arguments.

The lmridge() function returns an object of class "lmridge". The function summary(), kest(), and kstats1() etc., are used to compute and print a summary of the RR results, list of biasing parameter given in Table [4,](#page-7-0) and ridge related statistics such as estimated squared bias, *R* <sup>2</sup> and variance etc., after addition of *k* to diagonal of *X* 0*X* matrix. An object of class "lmridge" is a list, the components of which are described in Table [6:](#page-9-0)

Table [7](#page-10-0) lists the functions and methods available in **lmridge** package:

### **The lmridge package implementation in R**

The use of **lmridge** is explained through examples by using the Hald dataset.

```
> library("lmridge")
> mod <- lmridge(y \sim X1 + X2 + X3 + X4, data = as.data.frame(Hald),
+ scaling = "sc", K = \text{seq}(0, 1, 0.001))
```
The output of linear RR from **lmridge()** function is assigned to an object mod. The first argument of the function is formula, which is used to specify the required linear RR model for the data provided as second argument. The print method for mod, an object of class "lmridge", will display the de-scaled coefficients. The output (de-scaled coefficients) from the above command is only for a few selected biasing parameter values.

<span id="page-9-0"></span>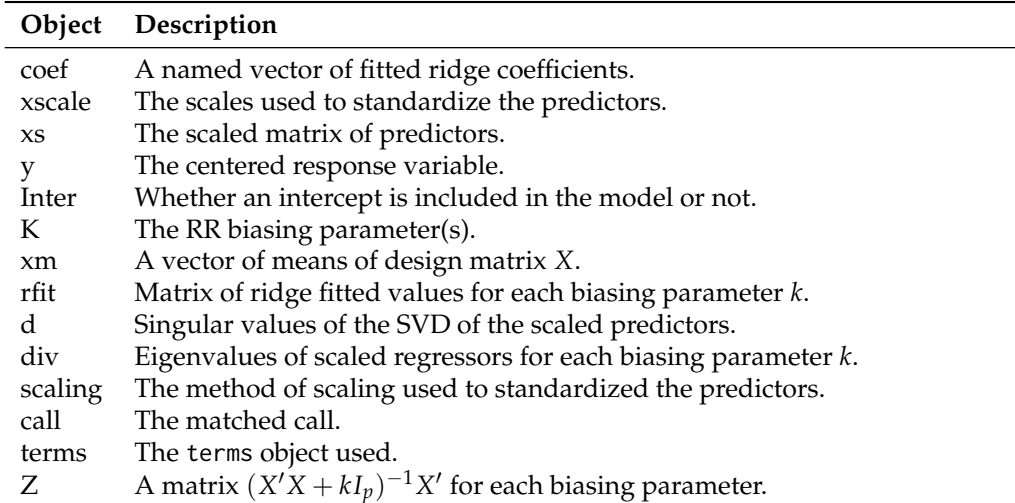

**Table 6:** Objects from "lmridge" class.

```
Call:
lmridge.default(formula = y \sim ., data = as.data.frame(Hald),
K = seq(0, 1, 0.001)Intercept X1 X2 X3 X4
K=0.01 82.67556 1.31521 0.30612 -0.12902 -0.34294
K=0.05 85.83062 1.19172 0.28850 -0.21796 -0.35423
K=0.5 89.19604 0.78822 0.27096 -0.36391 -0.28064
K=0.9 90.22732 0.65351 0.24208 -0.34769 -0.24152
K=1 90.42083 0.62855 0.23540 -0.34119 -0.23358
```
To get the ridge scaled coefficients mod\$coef can be used,

> mod\$coef

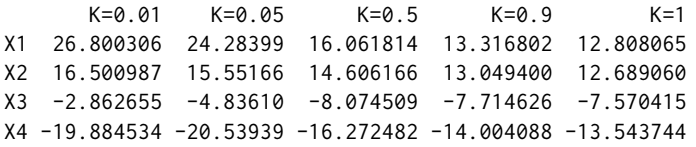

Objects of class "lmridge" contain components such as rfit, K and coef etc. For fitted ridge model, the generic method summary() is used to investigate the ridge coefficients. The parameter estimates of ridge model are summarized using a matrix of 5 columns namely *estimates*, *estimates (Sc)*, *StdErr (Sc)*, *t values (Sc)* and  $P(>|t|)$  for ridge coefficients. The following results are shown only for  $K = 0.012$ which produces minimum MSE as compared to others values specified in the argument.

```
> summary(mod)
Call:
lmridge.default(formula = y \sim ., data = as.data.frame(Hald), K = 0.012)
Coefficients: for Ridge parameter K= 0.012
        Estimate Estimate (Sc) StdErr (Sc) t-value (Sc) Pr(>|t|)
Intercept 83.1906 -246.5951 269.2195 -0.916 0.3837
X1 1.3046 26.5843 3.8162 6.966 0.0001 ***
X2 0.3017 16.2649 4.6337 3.510 0.0067 ***
X3 -0.1378 -3.0585 3.7655 -0.812 0.4377
X4 -0.3470 -20.1188 4.7023 -4.279 0.0021 ***
---
Signif. codes: 0 '***' 0.001 '**' 0.01 '*' 0.05 '.' 0.1 ' ' 1
Ridge Summary
   R2 adj-R2 DF ridge F AIC BIC
0.96990 0.95980 3.04587 134.14893 23.24068 58.30578
Ridge minimum MSE= 390.5195 at K= 0.012
P-value for F-test ( 3.04587 , 9.779581 ) = 2.914733e-08
```
<span id="page-10-0"></span>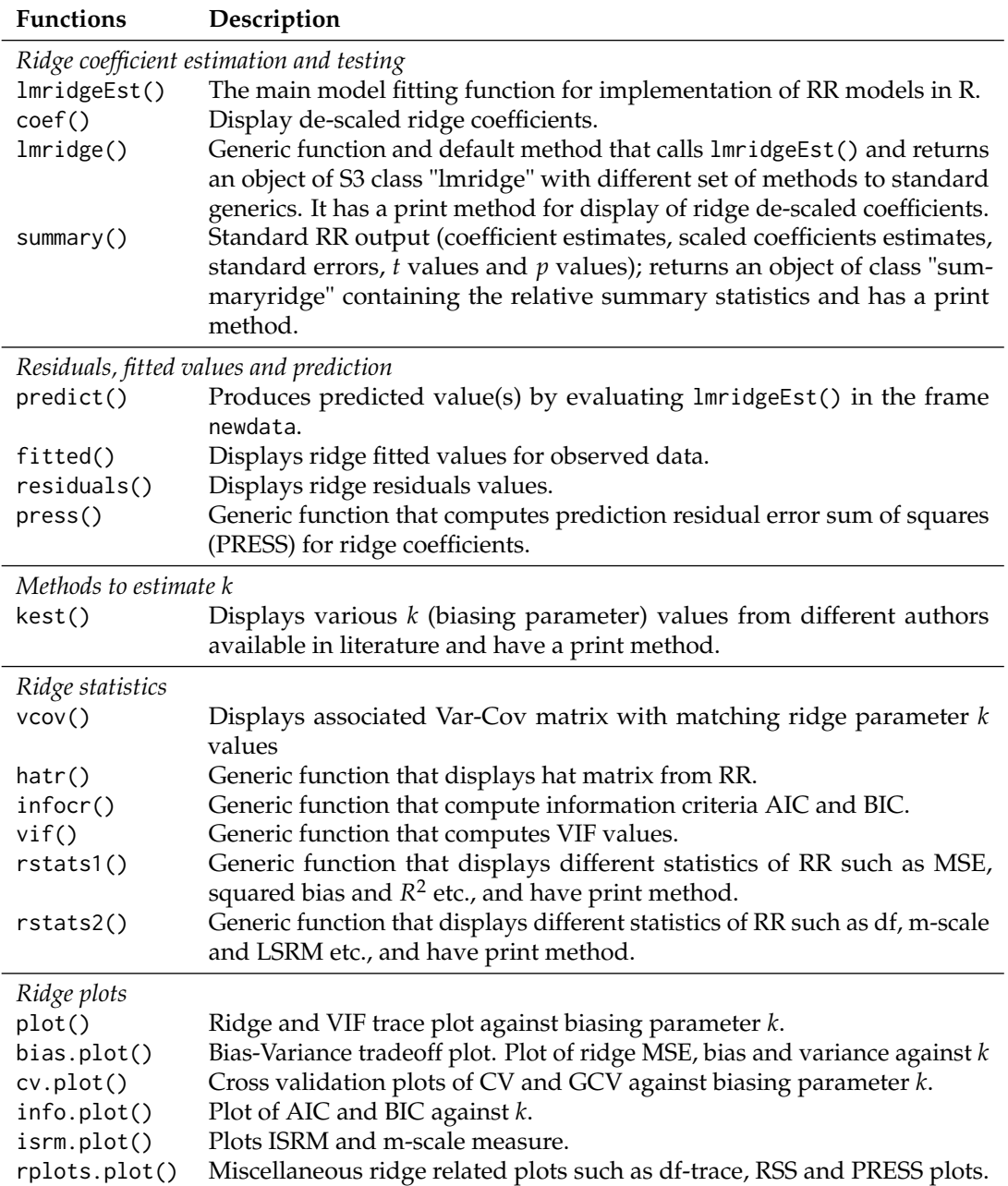

**Table 7:** Functions and methods in **lmridge** package.

The summary() function also displays ridge related *R* 2 , adjusted-*R* 2 , df, *F* statistics, AIC, BIC and minimum MSE at certain *k* given in lmridge().

The kest() function, which works with ridge fitted model, computes different biasing parameters developed by researchers, see Table [4.](#page-7-0) The list of different k values (22 in numbers) may help in deciding the amount of bias needs to be introduced in RR.

> kest(mod)

Ridge k from different Authors

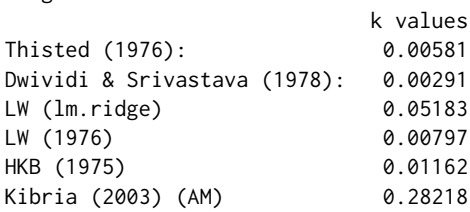

<span id="page-11-0"></span>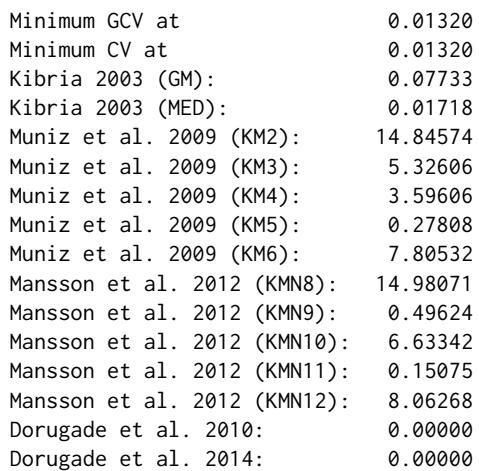

The rstats1() and rstats2() functions can be used to compute different statistics for a given ridge biasing parameter specified in a call to lmridge. The ridge statistics are MSE, squared bias, *F* statistics, ridge variance, degrees of freedom by [Hastie and Tibshirani](#page-17-21) [\(1990\)](#page-17-21), condition numbers, PRESS,  $R^2$ , and ISRM etc. Following are the results using rstats1() and rstats2() functions, for some (*K* = 0, 0.012, 0.1, 0.2).

```
> rstats1(mod)
Ridge Regression Statistics 1:
```

```
Variance Bias<sup>2</sup> MSE rsigma2 F R2 adj-R2 CN
K=0 3309.5049 0.0000 3309.5049 5.3182 125.4142 0.9824 0.9765 1376.8806
K=0.012 72.3245 318.1951 390.5195 4.9719 134.1489 0.9699 0.9598 164.9843
K=0.1 19.8579 428.4112 448.2692 5.8409 114.1900 0.8914 0.8552 22.9838
K=0.2 16.5720 476.8887 493.4606 7.6547 87.1322 0.8170 0.7560
```
> rstats2(mod) Ridge Regression Statistics 2:

CK DF ridge EP REDF EF ISRM m scale PRESS K= 0 6.0000 4.0000 4.0000 9.0000 0.0000 3.9872 0.0000 110.3470 K= 0.012 4.8713 3.0459 3.2204 9.7796 10.1578 3.6181 0.9541 92.8977 K= 0.1 4.2246 2.5646 2.9046 10.0954 7.6829 2.8471 1.4354 121.2892 K= 0.2 3.8630 2.2960 2.7290 10.2710 6.9156 2.5742 1.7040 162.2832

The residuals, fitted values from the RR and predicted values of the response variable *y* can be computed using functions residual(), fitted() and predict(), respectively. To obtain the *Var*-*Cov* matrix, VIF and Hat matrix, the function vcov(), vif() and hatr() can be used. The df are computed by following [Hastie and Tibshirani](#page-17-21) [\(1990\)](#page-17-21). The results for VIF, *Var*-*Cov* and diagonal elements of the hat matrix from vif(), vcov() and hatr() functions are given below for  $K = 0.012$ .

```
> hatr(mod)
> hatr(mod)[[2]]
> diag(hatr(mod)[[2]])
> diag(hatr(lmridge(y \sim ., as.data.frame(Hald), K = c(0, 0.012)))[[2]])
    1 2 3 4 5 6 7 8 9 10 11
0.39680 0.21288 0.10286 0.16679 0.24914 0.04015 0.28424 0.30163 0.12502 0.58426 0.29625
    12 13
0.12291 0.16294
> vif(mod)
           X1 X2 X3 X4
k=0 38.49621 254.42317 46.86839 282.51286
k=0.012 2.92917 4.31848 2.85177 4.44723
k=0.1 1.28390 0.51576 1.20410 0.39603
k=0.2 0.78682 0.34530 0.75196 0.28085
R> vcov(mod)
$YK=0.012
```
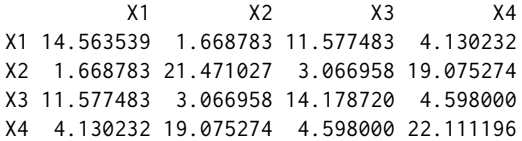

Following are possible uses of some functions to compute different ridge related statistics. For detail description of these functions/ commands, see the **lmridge** package documentation.

> mod\$rfit > resid(mod) > fitted(mod) > infocr(mod) > press(mod)

For given values of *X*, such as for first five rows of *X* matrix, the predicted values for some  $K =$ 0, 0.012, 0.1, and 0.2 will be computed by predict():

```
> predict(mod, newdata = as.data.frame(Hald[1 : 5, -1]))
       K=0 K=0.012 K=0.1 K=0.2
1 78.49535 78.52225 79.75110 80.73843
2 72.78893 73.13500 74.32678 75.38191
3 105.97107 106.39639 106.04958 105.62451
4 89.32720 89.48443 89.52343 89.65432
5 95.64939 95.73595 96.56710 96.99781
```
The model selection criteria's of AIC and BIC can be computed using infocr() function for each value of *K* used in argument of ridge(). For some  $K = 0, 0.012, 0.1$ , and 0.2, the AIC and BIC values are:

> infocr(mod) AIC BIC K=0 24.94429 60.54843 K=0.012 23.24068 58.30578 K=0.1 24.78545 59.57865

K=0.2 27.98813 62.62961

The effect of multicollinearity on the coefficient estimates can be identified by using different graphical displays such as ridge, VIF and df traces, plotting of RSS against df, PRESS vs *k*, and the plotting of bias, variance, and MSE against *K* etc. Therefore, for selection of optimal *k* using subjective (judgmental) methods, different plot functions are also available in **lmridge** package. For example, the ridge (Figure [1\)](#page-13-0) or vif trace (Figure [2\)](#page-13-1) can be plotted using plot() function. The argument to plot functions are abline = TRUE, and type = c("ridge","vif"). By default, ridge trace will be plotted having horizontal line parallel to horizontal axis at  $y = 0$  and vertical line on *x*-axis at *k* having minimum *GCV*.

```
> mod <- lmridge(y \sim ., data = as.data.frame(Hald), K = seq(0, 0.5, 0.001))
> plot(mod)
> plot(mod, type = "vif", abline = FALSE)
> plot(mod, type = "ridge", abline = TRUE)
> bias.plot(mod, abline = TRUE)
> info.plot(mod, abline = TRUE)
```

```
> cv.plot(mod, abline = TRUE)
```
The vertical lines in ridge trace and VIF trace suggest the optimal value of biasing parameter *k* selected at which GCV is minimum. The horizontal line in ridge trace is reference line at  $y = 0$  for ridge coefficient against vertical axis .

The bias-variance tradeoff plot (Figure [3\)](#page-14-0) may be used to select optimal *k* using bias.plot() function. The vertical line in bias-variance tradeoff plot shows the value of biasing parameter *k* and horizontal line shows minimum MSE for ridge.

The plot of model selection criteria AIC and BIC for choosing optimal *k* (Figure [4\)](#page-14-1), info.plot() function may be used,

Function cv.plot() plots the CV and GCV cross validation against biasing parameter *k* for the optimal selection of *k* (see Figure [5\)](#page-15-2), that is,

<span id="page-13-2"></span><span id="page-13-0"></span>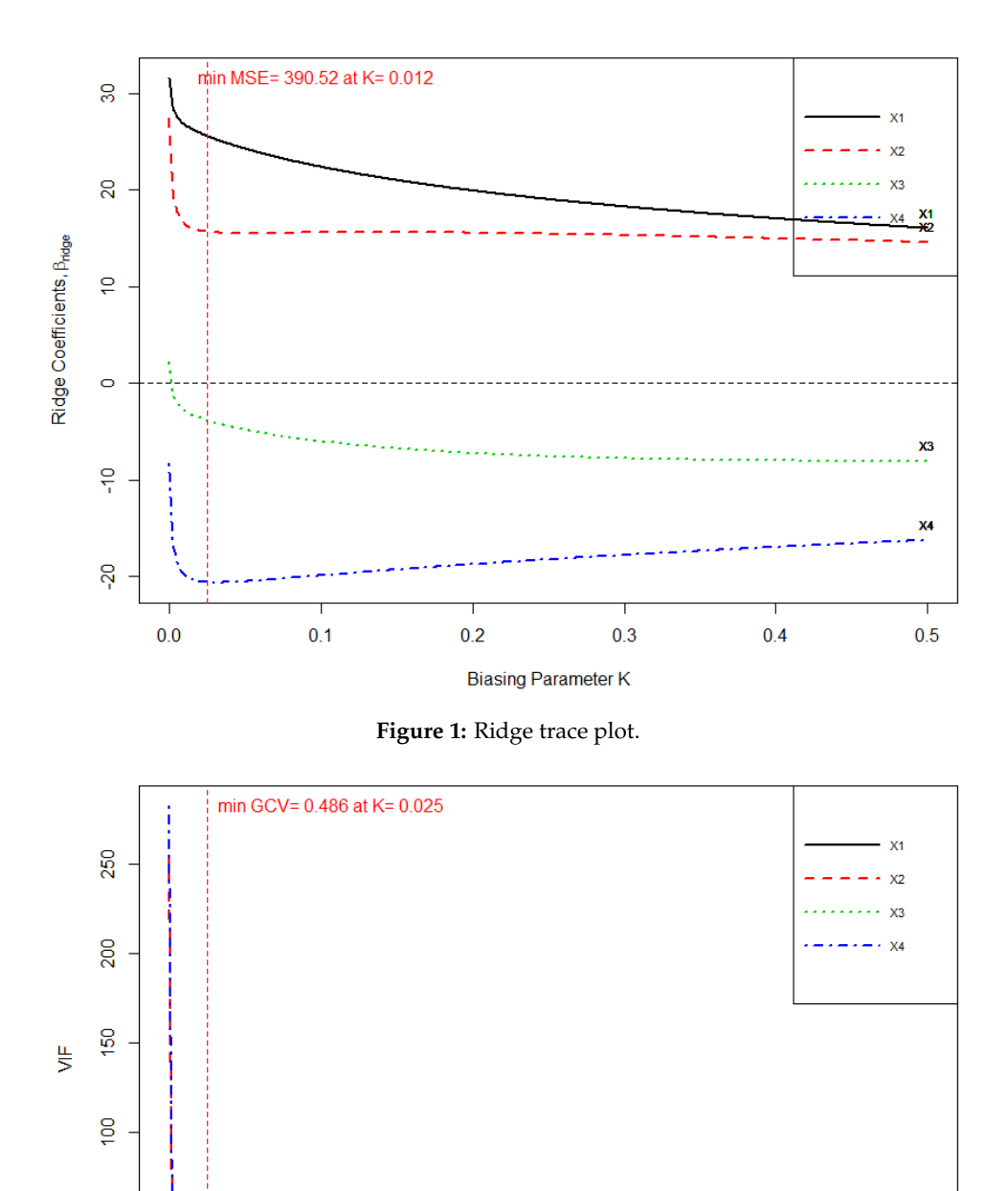

> isrm.plot(mod)

<span id="page-13-1"></span>8

 $\circ$ 

 $0.0$ 

 $0.1$ 

The *m*-scale and ISRM (Figure [6\)](#page-15-3) measures by [Vinod](#page-20-9) [\(1976\)](#page-20-9) can also be plotted from function of isrm.plot() and can be used to judge the optimal value of *k*.

**Figure 2:** VIF trace.

**Biasing Parameter K** 

 $0.3$ 

 $0.2$ 

Function rplots.plot() plots the panel of three plots namely (i) df trace, (ii) RSS vs *k* and (iii) PRESS vs *k* and may be used to judge the optimal value of *k*, see Figure [7.](#page-16-11)

> rplots.plot(mod)

 $vif=10$ 

 $0.5$ 

 $0.4$ 

<span id="page-14-0"></span>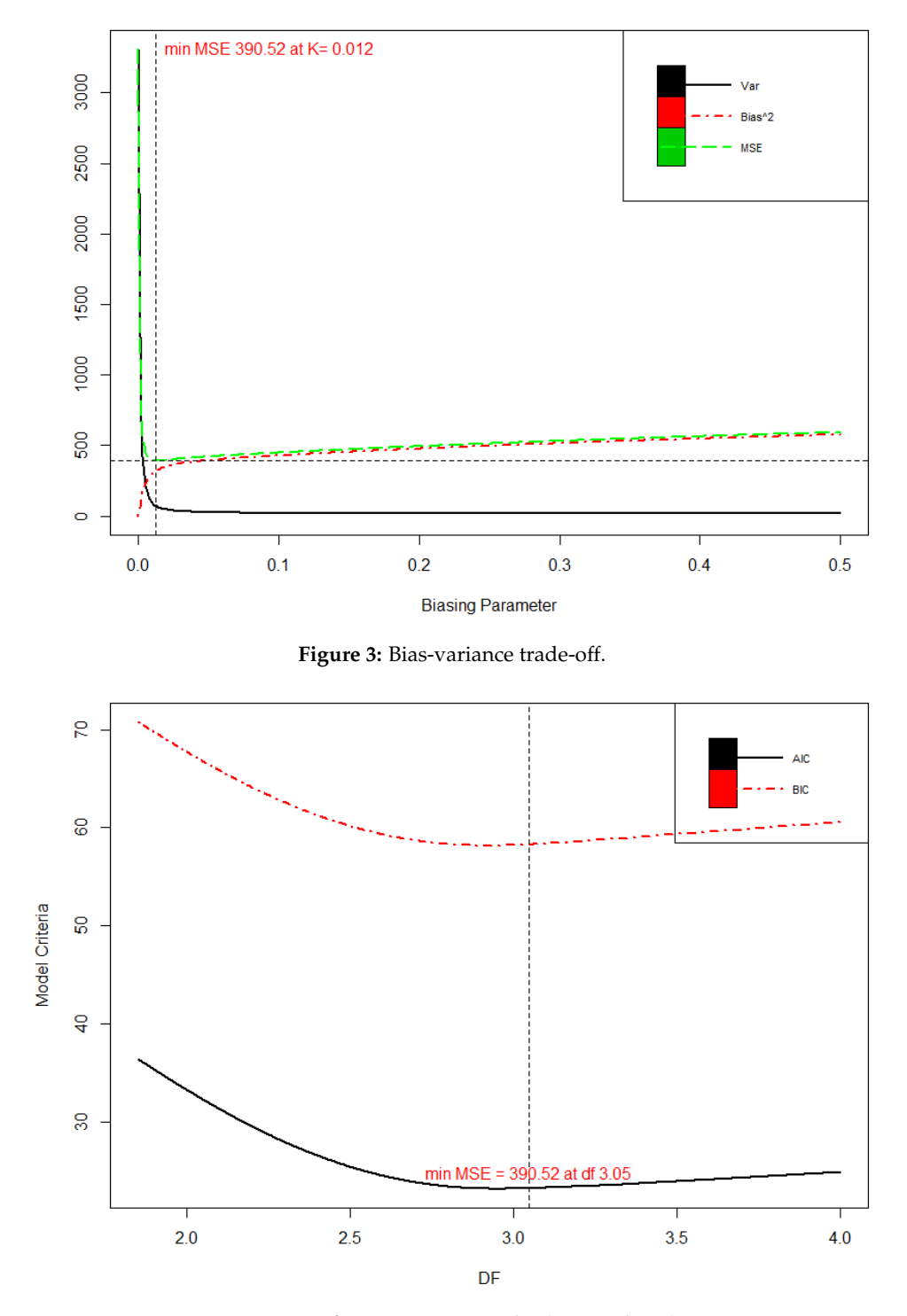

<span id="page-14-1"></span>**Figure 4:** Information criteria plot (AIC and BIC).

## **Summary**

Our developed **lmridge** package provides the most complete suite of tools for RR available in R, comparable to those available as listed in Table [1.](#page-1-0) We have implemented functions to compute the ridge coefficients, testing of these coefficients, computation of different ridge related statistics and computation of the biasing parameter for different existing methods by various authors (see Table [4\)](#page-7-0).

We have greatly increased the ridge related statistics and different graphical methods for the selection of biasing parameter *k* through **lmridge** package in R.

Up to now, a complete suite of tools for RR was not available for an open source or paid version of statistical software packages, resulting in reduced awareness and use of developed ridge related statistics. The package **lmridge** provides a complete open source suite of tools for the computation of

<span id="page-15-2"></span>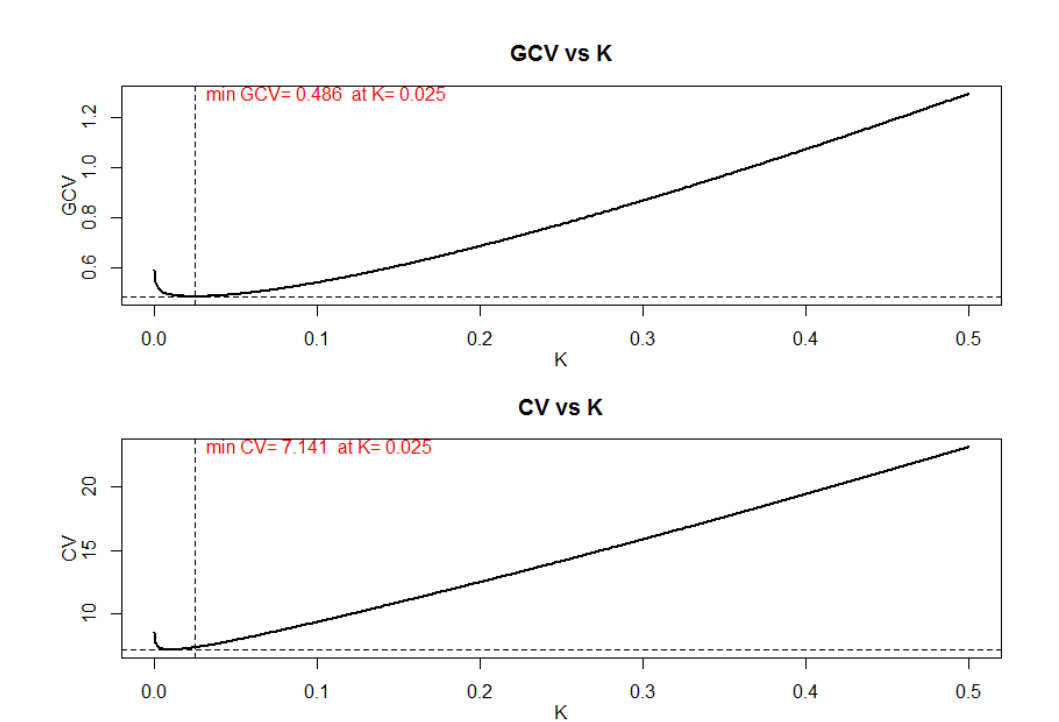

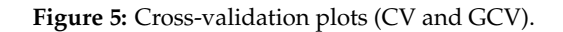

<span id="page-15-3"></span>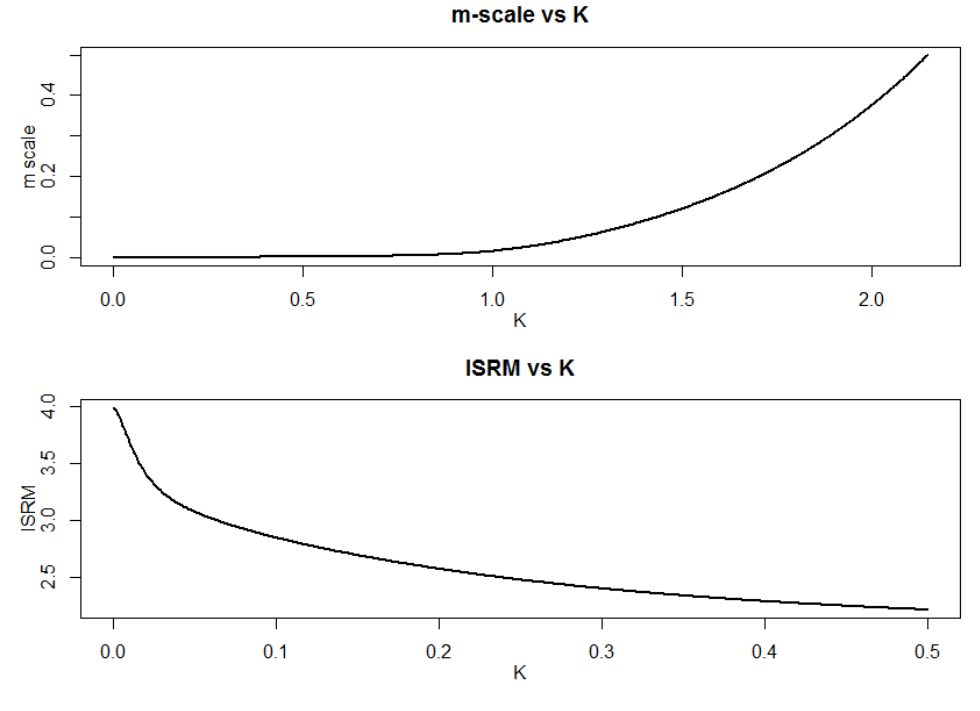

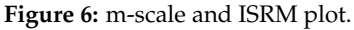

ridge coefficients estimation, testing and computation of different statistics. We believe the availability of these tools will lead to increase utilization and better ridge related practices.

## **Bibliography**

- <span id="page-15-1"></span>H. Akaike. A New Look at the Statistical Model Identification. *IEEE Transaction on Automatic Control*, 9 (6):716–723, 1973. URL <https://doi.org/10.1109/TAC.1974.1100705>. [[p332\]](#page-6-2)
- <span id="page-15-0"></span>M. A. Alkhamisi and G. Shukur. A Monte Carlo Study of Recent Ridge Parameters. *Communica-*

<span id="page-16-11"></span>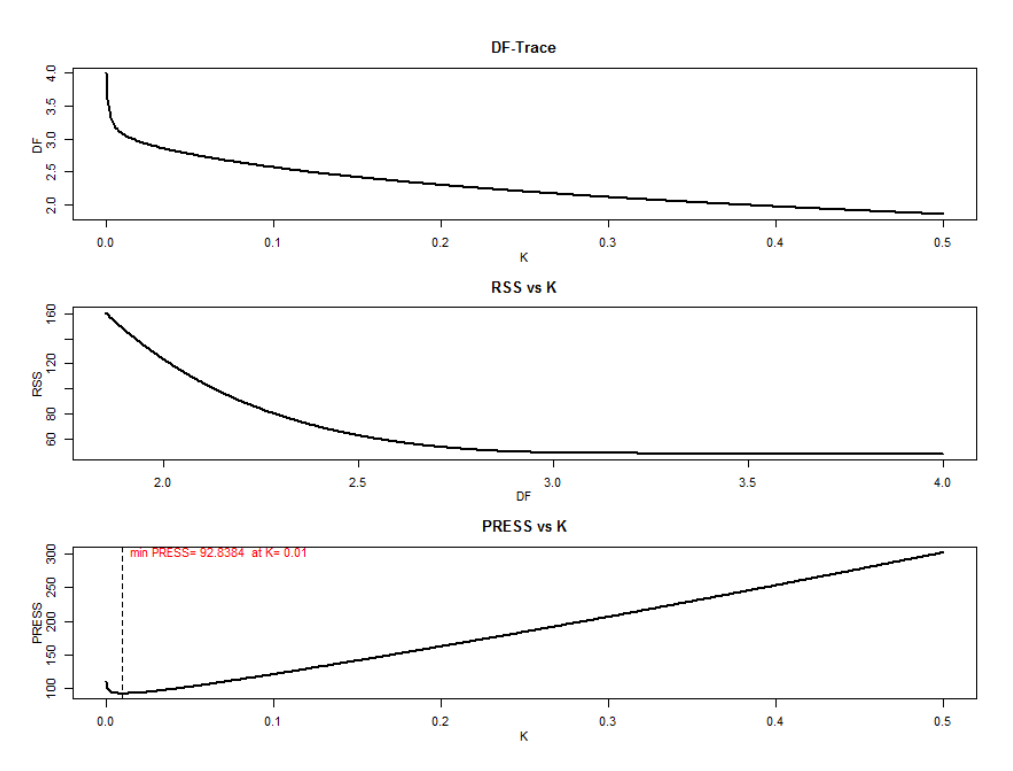

**Figure 7:** Miscellaneous ridge plots.

*tions in Statistics-Simulation and Computation*, 36(3):535–547, 2007. URL [https://doi.org/10.1080/](https://doi.org/10.1080/03610910701208619) [03610910701208619](https://doi.org/10.1080/03610910701208619). [[p330\]](#page-4-1)

- <span id="page-16-6"></span>M. A. Alkhamisi, G. Khalaf, and G. Shukur. Some Modifications for Choosing Ridge Parameter. *Communications in Statistics-Theory and Methods*, 35(11):2005–2020, 2006. URL [https://doi.org/10.](https://doi.org/10.1080/03610920600762905) [1080/03610920600762905](https://doi.org/10.1080/03610920600762905). [[p330\]](#page-4-1)
- <span id="page-16-7"></span>D. M. Allen. Mean Square Error of Prediction as a Criterion for Selecting Variables. *Technometrics*, 13 (3):469–475, 1971. URL <http://doi.org/10.2307/1267161>. [[p332\]](#page-6-2)
- <span id="page-16-5"></span>D. M. Allen. The Relationship Between Variable Selection and Data Augmentation and Method for Prediction. *Technometrics*, 16(1):125–127, 1974. URL <http://doi.org/10.2307/1267500>. [[p330,](#page-4-1) [332\]](#page-6-2)
- <span id="page-16-0"></span>S. Arumairajan and P. Wijekoon. Optimal generalized biased estimator in linear regression model. *Open Journal of Statistics*, 5:403–411, 2015. URL <https://doi.org/10.4236/ojs.2015.55042>. [[p327\]](#page-1-1)
- <span id="page-16-9"></span>M. Aslam. Using Heteroscedasticity-Consistent Standard Errors for the Linear Regression Model with Correlated Regressors. *Communications in Statistics-Simulation and Computation*, 43(10):2353–2373, 2014. URL <https://doi.org/10.1080/03610918.2012.750354>. [[p332\]](#page-6-2)
- <span id="page-16-10"></span>D. A. Belsley. A Guide to Using the Collinearity Diagnostics. *Computer Science in Economics and Management*, 4(1):33–50, 1991. URL <https://doi.org/10.1007/BF00426854>. [[p334\]](#page-8-1)
- <span id="page-16-2"></span>D. A. Belsley, E. Kuh, and R. E. Welsch. *Diagnostics: Identifying Influential Data and Sources of Collinearity*. John Wiley & Sons, New York, 1980. chap. 3. [[p328,](#page-2-0) [330\]](#page-4-1)
- <span id="page-16-4"></span>S. Chatterjee and A. S. Hadi. *Regression Analysis by Example*. John Wiley & Sons, 4th edition, 2006. [[p328,](#page-2-0) [330\]](#page-4-1)
- <span id="page-16-1"></span>E. Cule and M. De Iorio. A Semi-Automatic Method to Guide the Choice of Ridge Regression. *Annals of Applied Statistics*, arxiv:1205.0686v1, 2012. URL <https://arxiv.org/abs/1205.0686v1>. [[p328,](#page-2-0) [334\]](#page-8-1)
- <span id="page-16-3"></span>J. D. Curto and J. C. Pinto. The Corrected VIF (CVIF). *Journal of Applied Statistics*, 38(7):1499–1507, 2011. URL <https://doi.org/10.1080/02664763.2010.505956>. [[p328\]](#page-2-0)
- <span id="page-16-8"></span>N. J. Delaney and S. Chatterjee. Use of the Bootstrap and Cross-Validation in Ridge Regression. *Journal of Business & Economic Statistics*, 4(2):255–262, 1986. URL <http://doi.org/10.2307/1391324>. [[p332\]](#page-6-2)
- <span id="page-17-1"></span>A. Dissanayake, P. Wijekoon, and R-Core. lmrest: Different Types of Estimators to Deal with Multicollinearity, 2016. URL [https://cran.r-project.org/package=lrmest.Rpackageversion3.0](https://cran.r-project.org/package=lrmest. R package version 3.0). [[p327\]](#page-1-1)
- <span id="page-17-20"></span>A. V. Dorugade. New Ridge Parameters for Ridge Regression. *Journal of the Association of Arab Universities for Basic and Applied Sciences*, 15:94–99, 2014. URL [https://doi.org/10.1016/j.jaubas.](https://doi.org/10.1016/j.jaubas.2013.03.005) [2013.03.005](https://doi.org/10.1016/j.jaubas.2013.03.005). [[p333\]](#page-7-1)
- <span id="page-17-19"></span>A. V. Dorugade and D. N. Kashid. Alternative Method for Choosing Ridge Parameter for Regression. *Applied Mathematical Sciences*, 4(9):447–456, 2010. [[p333\]](#page-7-1)
- <span id="page-17-12"></span>N. R. Draper and H. Smith. *Applied Regression Analysis*. John Wiley & Sons, New York, 2nd edition, 1998. [[p330,](#page-4-1) [334\]](#page-8-1)
- <span id="page-17-18"></span>T. D. Dwividi and V. K. Shrivastava. On the Mimimum Mean Square Error Estimators in a Regression Model. *Communications in Statistics-Theory and Methods*, 7(5):487–494, 1978. URL [https://doi.org/](https://doi.org/10.1080/03610927808827642) [10.1080/03610927808827642](https://doi.org/10.1080/03610927808827642). [[p333\]](#page-7-1)
- <span id="page-17-5"></span>J. B. Endelman. Ridge Regression and Other Kernels for Genomic Selection with R Package rrBLUP. *Plant Genome*, 4(3):250–255, 2011. URL <http://doi.org/10.3835/plantgenome2011.08.0024>. [[p328\]](#page-2-0)
- <span id="page-17-7"></span>D. E. Farrar and R. R. Glauber. Multicollinearity in Regression Analysis: The Problem Revisted. *The Review of Economics and Statistics*, 49(1):92–107, 1967. URL <http://doi.org/10.2307/1937887>. [[p328\]](#page-2-0)
- <span id="page-17-8"></span>J. Fox and S. Weisberg. *An R Companion to Applied Regression*. Sage, Thousand Oaks, CA, 2nd edition, 2011. URL <https://socialsciences.mcmaster.ca/jfox/Books/Companion>. [[p328\]](#page-2-0)
- <span id="page-17-3"></span>J. Friedman, T. Hastie, and R. Tibshirani. Regulaziation Paths for Generalized Linear Models via Coordinate Decent. *Journal of Statistical Software*, 33(1):1–22, 2010. URL [http://doi.org/10.18637/](http://doi.org/10.18637/jss.v033.i01) [jss.v033.i01](http://doi.org/10.18637/jss.v033.i01). [[p328\]](#page-2-0)
- <span id="page-17-6"></span>M. Friendly. genridge: Generalized Ridge Trace Plots for Ridge Regression, 2017. URL [https:](https://cran.r-project.org/web/packages/genridge) [//cran.r-project.org/web/packages/genridge](https://cran.r-project.org/web/packages/genridge). R package version 0.6-6. [[p328\]](#page-2-0)
- <span id="page-17-2"></span>J. J. Goeman, R. J. Meijer, and N. Chaturvedi. Penalized: L1 (Lasso and Fused Lasso) and L2 (Ridge) Penalized Estimation in GLMs and in the Cox Model, 2017. URL [https://cran.r-project.org/](https://cran.r-project.org/web/packages/penalized) [web/packages/penalized](https://cran.r-project.org/web/packages/penalized). R package version 0.9-50. [[p327\]](#page-1-1)
- <span id="page-17-4"></span>G. H. Golub, M. Heath, and G. Wahba. Generalized Cross Validation as a Method for Choosing a Good Ridge Parameter. *Technometrics*, 21(2):215–223, 1979. URL <http://doi.org/10.2307/1268518>. [[p328,](#page-2-0) [332\]](#page-6-2)
- <span id="page-17-10"></span>W. H. Greene. *Econometric Analysis*. Prentic Hall, New Jersey, 5th edition, 2002. [[p328\]](#page-2-0)
- <span id="page-17-14"></span>D. K. Guilkey and J. L. Murphy. Direct Ridge Regression Techniques in Cases of Multicollinearity. *Journal of American Statistical Association*, 70(352):769–775, 1975. URL [http://doi.org/10.1080/](http://doi.org/10.1080/01621459.1975.10480301) [01621459.1975.10480301](http://doi.org/10.1080/01621459.1975.10480301). [[p330\]](#page-4-1)
- <span id="page-17-9"></span>R. F. Gunst and R. L. Mason. Advantages of Examining Multicollinearities in Regression Analysis. *Biometrics*, 33(1):249–260, 1977. [[p328\]](#page-2-0)
- <span id="page-17-0"></span>W. Hadley. *R Packages: Organize, Test, Document, and Share Your Code*. O'Reilly Media, 2015. [[p326\]](#page-0-1)
- <span id="page-17-17"></span>A. M. Halawa and M. Y. El-Bassiouni. Tests of Regression Coefficients Under Ridge Regression Models. *Journal of Statistical-Computation and Simulation*, 65(1–4):341–356, 2000. URL [https://doi.org/10.](https://doi.org/10.1080/00949650008812006) [1080/00949650008812006](https://doi.org/10.1080/00949650008812006). [[p332,](#page-6-2) [334\]](#page-8-1)
- <span id="page-17-11"></span>A. Hald. *Statistical Theory with Engineering Applications*. John Wiley & Sons, 1952. [[p328\]](#page-2-0)
- <span id="page-17-21"></span>T. Hastie and R. Tibshirani. *Generalized Additive Models*. Chapman & Hall, 1990. [[p334,](#page-8-1) [337\]](#page-11-0)
- <span id="page-17-13"></span>W. J. Hemmerle. An Explicit Solution for Generalized Ridge Regression. *Technometrics*, 17(3):309–314, 1975. URL <http://doi.org/10.2307/1268066>. [[p330\]](#page-4-1)
- <span id="page-17-16"></span>W. J. Hemmerle and T. F. Brantle. Explicit and Constrained Generalized Ridge Estimation. *Technometrics*, 20(2):109–120, 1978. URL <http://doi.org/10.2307/1268701>. [[p330\]](#page-4-1)
- <span id="page-17-15"></span>R. R. Hocking, F. M. Speed, and M. J. Lynn. A Class of Biased Estimators in Linear Regression. *Technometrics*, 18(4):425–437, 1976. URL <http://doi.org/10.2307/1268658>. [[p330\]](#page-4-1)
- <span id="page-18-13"></span>A. E. Hoerl. Optimum Solution of Many Variables Equations. *Chemical Engineering Progress*, 55:67–78, 1959. [[p329\]](#page-3-0)
- <span id="page-18-14"></span>A. E. Hoerl. Application of Ridge Analysis to Regression Problems. *Chemical Engineering Progress*, 58: 54–59, 1962. URL <http://doi.org/10.1002/sim.4780030311>. [[p329\]](#page-3-0)
- <span id="page-18-15"></span>A. E. Hoerl. Ridge Analysis. *Chemical Engineering Progress Symposium Series*, 60:67–77, 1964. [[p329\]](#page-3-0)
- <span id="page-18-1"></span>A. E. Hoerl and R. W. Kennard. Ridge Regression: Biased Estimation of Nonorthogonal Problems. *Technometrics*, 12(1):55–67, 1970a. URL <http://doi.org/10.2307/1267351>. [[p326,](#page-0-1) [328,](#page-2-0) [329,](#page-3-0) [330,](#page-4-1) [333\]](#page-7-1)
- <span id="page-18-16"></span>A. E. Hoerl and R. W. Kennard. Ridge Regression: Application to Nonorthogonal Problems. *Technometrics*, 12(1):69–82, 1970b. URL <http://doi.org/10.2307/1267352>. [[p329,](#page-3-0) [330\]](#page-4-1)
- <span id="page-18-12"></span>A. E. Hoerl, R. W. Kennard, and K. F. Baldwin. Ridge Regression: Some Simulations. *Communications in Statistics*, 4(2):105–123, 1975. URL <https://doi.org/10.1080/03610927508827232>. [[p328\]](#page-2-0)
- <span id="page-18-6"></span>M. U. Imdad and M. Aslam. mctest: An R Package for Detection of Collinearity Among Regressors, 2018a. URL <https://cran.r-project.org/web/packages/mctest/>. R package version 1.2. [[p328\]](#page-2-0)
- <span id="page-18-2"></span>M. U. Imdad and M. Aslam. lmridge: Linear Ridge Regression with Ridge Penalty and Ridge Statistics, 2018b. URL <https://cran.r-project.org/package=lmridge>. R package version 1.2. [[p326\]](#page-0-1)
- <span id="page-18-7"></span>M. Imdadullah, M. Aslam, and S. Altaf. mctest: An R Package for Detection of Collinearity Among Regressors. *The R Journal*, 8(2):495–505, 2016. URL [https://journal.r-project.org/archive/](https://journal.r-project.org/archive/accepted/imdadullah-aslam-altaf.pdf) [accepted/imdadullah-aslam-altaf.pdf](https://journal.r-project.org/archive/accepted/imdadullah-aslam-altaf.pdf). [[p328\]](#page-2-0)
- <span id="page-18-3"></span>S. I. Inc. The SAS System for Windows: Release 9.2, 2011. SAS Inst., Cary, NC. [[p326\]](#page-0-1)
- <span id="page-18-4"></span>B. Kan-Kilinc and O. Alpu. ltsbase: Ridge and Liu Estimates Based on LTS (Least Trimmed Squares) Method, 2013. URL <https://CRAN.R-project.org/package=ltsbase>. R package version 1.0.1. [[p327\]](#page-1-1)
- <span id="page-18-5"></span>B. Kan-Kilinc and O. Alpu. Combining Some Biased Estimation Methods with Least Trimmed Squares Regression and Its Application. *Revista Colombiana de Estadística*, 38(2):485–502, 2015. URL <http://dx.doi.org/10.15446/rce.v38n2.51675>. [[p327\]](#page-1-1)
- <span id="page-18-18"></span>J. D. Kasarda and W. F. Shih. Optimal Bias in Ridge Regression Approaches to Multicollinearity. *Sociologial Methods and Research*, 5(4):461–470, 1977. URL <https://doi.org/10.1177/004912417700500405>. [[p330\]](#page-4-1)
- <span id="page-18-11"></span>M. G. Kendall. *A Course in Multivariate Analysis*. Griffin, London, 1957. pp. 70–75. [[p328\]](#page-2-0)
- <span id="page-18-22"></span>R. W. Kennard. A Note on the Cp-Statistics. *Technometrics*, 13(4):899–900, 1971. URL [https://doi.](https://doi.org/10.1080/00401706.1971.10488863) [org/10.1080/00401706.1971.10488863](https://doi.org/10.1080/00401706.1971.10488863). [[p332\]](#page-6-2)
- <span id="page-18-21"></span>G. Khalaf. A Comparison Between Biased and Unbiased Estimators. *Journal of Modern Applied Statistical Methods*, 12(2):293–303, 2013. URL <http://10.22237/jmasm/1383279360>. [[p330\]](#page-4-1)
- <span id="page-18-20"></span>G. Khalaf and G. Shukur. Choosing Ridge Parameter for Regression Problems. *Communications in Statistics-Theory and Methods*, 34(5):1177–1182, 2005. URL [https://doi.org/10.1081/STA-](https://doi.org/10.1081/STA-200056836)[200056836](https://doi.org/10.1081/STA-200056836). [[p330\]](#page-4-1)
- <span id="page-18-19"></span>B. M. G. Kibria. Performance of Some New Ridge Regression Estimators. *Communications in Statistics-Simulation and Computation*, 32(2):419–435, 2003. URL <https://doi.org/10.1081/SAC-120017499>. [[p330,](#page-4-1) [333\]](#page-7-1)
- <span id="page-18-8"></span>L. R. Klein. *An Introduction to Econometrics*. Prentic Hall, Englewood, Cliffs, N. J., 1962. pp. 101. [[p328\]](#page-2-0)
- <span id="page-18-0"></span>J. Kmenta. *Elements of Econometrics*. Macmillan Publishing Company, New York, 2nd edition, 1980. pp. 431. [[p326\]](#page-0-1)
- <span id="page-18-9"></span>A. Koutsoyiannis. *Theory of Econometrics*. Macmillan Education Limited, 1977. [[p328\]](#page-2-0)
- <span id="page-18-10"></span>P. Kovács, T. Petres, and Tóth. A New Measure of Multicollinearity in Linear Regression Models. *International Statistical Review / Revue Internationale de Statistique*, 73(3):405–412, 2005. URL [http:](http://doi.org/10.1111/j.1751-5823.2005.tb00156.x) [//doi.org/10.1111/j.1751-5823.2005.tb00156.x](http://doi.org/10.1111/j.1751-5823.2005.tb00156.x). [[p328\]](#page-2-0)
- <span id="page-18-17"></span>J. F. Lawless and P. Wang. A Simulation Study of Ridge and Other Regression Estimators. *Communications in Statistics-Theory and Methods*, 5(4):307–323, 1976. URL [https://doi.org/10.1080/](https://doi.org/10.1080/03610927608827353) [03610927608827353](https://doi.org/10.1080/03610927608827353). [[p330,](#page-4-1) [333\]](#page-7-1)
- <span id="page-19-19"></span>W. F. Lee. Model Estimation Using Ridge Regression with the Variance Normalization Criterion. Master thesis, Department of Educational Foundation, Memorial University of Newfoundland, 1979. [[p332\]](#page-6-2)
- <span id="page-19-3"></span>F. Leisch. *Creating R Packages: A Tutorial*. Compstat 2008-Proceedings in Computational Statistics, Physica Verlage, Heidelberg, Germay, 2008, 2008. URL [ftp://cran.r-project.org/pub/R/doc/](ftp://cran.r-project.org/pub/R/doc/contrib/Leisch-CreatingPackages.pdf) [contrib/Leisch-CreatingPackages.pdf](ftp://cran.r-project.org/pub/R/doc/contrib/Leisch-CreatingPackages.pdf). [[p326\]](#page-0-1)
- <span id="page-19-12"></span>G. S. Maddala. *Introduction to Econometrics*. Macmillan Publishing Company, New York, 1988. [[p328\]](#page-2-0)
- <span id="page-19-18"></span>C. L. Mallows. Some Comments on Cp. *Technometrics*, 15(4):661–675, 1973. URL [http://doi.org/10.](http://doi.org/10.2307/1267380) [2307/1267380](http://doi.org/10.2307/1267380). [[p332\]](#page-6-2)
- <span id="page-19-11"></span>D. W. Marquardt. Generalized Inverses, Ridge Regression, Biased Linear Estimation, and Nonlinear Estimation. *Technometrics*, 12(3):591–612, 1970. URL <http://doi.org/10.2307/1267205>. [[p328,](#page-2-0) [330\]](#page-4-1)
- <span id="page-19-13"></span>B. T. McCallum. Artificial Orthogonalization in Regression Analysis. *Review of Economics and Statistics*, 52(1):110–113, 1970. URL <http://doi.org/10.2307/1927606>. [[p330\]](#page-4-1)
- <span id="page-19-14"></span>G. C. McDonald and D. I. Galarneau. A Monte Carlo Evaluation of Some Ridge-Type Estimators. *Journal of the American Statistical Association*, 70(350):407–416, 1975. URL <http://doi.org/10.2307/2285832>. [[p330\]](#page-4-1)
- <span id="page-19-0"></span>D. C. Montgomery and E. A. Peck. *Introduction to Linear Regression Analysis*. John Wiley & Sons, New York, 1982. [[p326\]](#page-0-1)
- <span id="page-19-5"></span>S. Moritz and E. Cule. ridge: Ridge Regression with Automatic Selection of the Penalty Parameter, 2017. URL <https://cran.r-project.org/web/packages/ridge>. R package version 2.2. [[p326\]](#page-0-1)
- <span id="page-19-20"></span>G. Muniz and B. M. G. Kibria. On Some Ridge Regression Estimators: An Empirical Comparisons. *Communications in Statistics-Simulation and Computation*, 38(3):621–630, 2009. URL [https://doi.org/](https://doi.org/10.1080/03610910802592838) [10.1080/03610910802592838](https://doi.org/10.1080/03610910802592838). [[p333\]](#page-7-1)
- <span id="page-19-21"></span>G. Muniz, B. M. G. Kibria, K. Mansson, and G. Shukur. On Developing Ridge Regression Parameters: A Graphical Investigation. *Statistics and Operations Research Transactions*, 36(2):115–138, 2012. [[p333\]](#page-7-1)
- <span id="page-19-1"></span>R. H. Myers. *Classical and Modern Regression with Application*. PWS-KENT Publishing Company, 2 edition, 1986. [[p326\]](#page-0-1)
- <span id="page-19-6"></span>NCSS 11 Statistical Software. Ridge Regression, 2016. URL [http://ncss.wpengine.netdna-cdn.com/](http://ncss.wpengine.netdna-cdn.com/wp-content/themes/ncss/pdf/Procedures/NCSS/Ridge_Regression.pdf) [wp-content/themes/ncss/pdf/Procedures/NCSS/Ridge\\_Regression.pdf](http://ncss.wpengine.netdna-cdn.com/wp-content/themes/ncss/pdf/Procedures/NCSS/Ridge_Regression.pdf). NCSS, LLC. Kaysville, Utah, USA. [[p326\]](#page-0-1)
- <span id="page-19-15"></span>J. P. Newhouse and S. D. Oman. An Evaluation of Ridge Estimators. Rand Report, R-716-PR, 1971. [[p330\]](#page-4-1)
- <span id="page-19-17"></span>L. Nordberg. A Procedure for Determination of a Good Ridge Parameter in Linear Regression. *Communications in Statistics-Simulation and Computation*, 11(3):285–309, 1982. URL [https://doi.org/](https://doi.org/10.1080/03610918208812264) [10.1080/03610918208812264](https://doi.org/10.1080/03610918208812264). [[p330\]](#page-4-1)
- <span id="page-19-8"></span>B. Obenchain. RXshrink: Maximum Likelihood Shrinkage via Generalized Ridge or Least Angle Regression, 2014. URL <https://cran.r-project.org/web/packages/RXshrink>. R package version 1.0-8. [[p328\]](#page-2-0)
- <span id="page-19-16"></span>R. L. Obenchain. Classical F-Tests and Confidence Regions for Ridge Regression. *Technometrics*, 19(4): 429–439, 1977. URL <http://doi.org/10.2307/1267882>. [[p330,](#page-4-1) [332\]](#page-6-2)
- <span id="page-19-10"></span>A. Perperoglou. CoxRidge: Cox Models with Dynamic Ridge Penalties, 2015. URL [https://cran.r](https://cran.r-project.org/web/packages/CoxRidge)[project.org/web/packages/CoxRidge](https://cran.r-project.org/web/packages/CoxRidge). R package version 0.9.2. [[p328\]](#page-2-0)
- <span id="page-19-9"></span>B. S. Price. RidgeFusion: R Package for Ridge Fusion in Statistical Learning, 2014. URL [https:](https://cran.r-project.org/web/packages/RidgeFusion) [//cran.r-project.org/web/packages/RidgeFusion](https://cran.r-project.org/web/packages/RidgeFusion). R package version 1.0-3. [[p328\]](#page-2-0)
- <span id="page-19-4"></span>R Core Team. *Writing R Extensions*. R Foundation for Statistical Computing, 2015. Version R 3.2.3. [[p326\]](#page-0-1)
- <span id="page-19-2"></span>J. O. Rawlings, S. G. Pantula, and D. A. Dickey. *Applied Regression Analysis: A Research Tool*. Springer-Verlag, New York, 2nd edition, 1998. [[p326\]](#page-0-1)
- <span id="page-19-7"></span>S-PLUS. Insightful Corporation, Seattle, Wt., 2008. URL <http://www.insightful.com>. [[p328\]](#page-2-0)
- <span id="page-20-11"></span>A. K. M. E. Saleh and B. M. G. Kibria. Peformance of Some New Preliminary Test Ridge Regression Estimators and Their Properties. *Communications in Statistics-Theory and Methods*, 22(10):2747–2764, 1993. URL <https://doi.org/10.1080/03610929308831183>. [[p330\]](#page-4-1)
- <span id="page-20-14"></span>G. E. Schwarz. Estimating the Dimension of a Model. *The Annals of Statistics*, 6(2):461–464, 1978. URL <https://doi.org/10.1214/aos/1176344136>. [[p332\]](#page-6-2)
- <span id="page-20-0"></span>G. A. F. Seber and A. J. Lee. *Linear Regression Analysis*. John Wiley & Sons, New Jersey, 2 edition, 2003. [[p326,](#page-0-1) [329\]](#page-3-0)
- <span id="page-20-6"></span>B. Seifert. lpridge: Local Polynomial (Ridge) Regression, 2013. URL [https://cran.r-project/web/](https://cran.r-project/web/packages/lpridge) [packages/lpridge](https://cran.r-project/web/packages/lpridge). R package version 1.0-7. [[p328\]](#page-2-0)

<span id="page-20-4"></span>Shazam. *Reference Manual Version 11*, 2011. ISBN: 978-0-9570475-0-1. [[p328\]](#page-2-0)

- <span id="page-20-5"></span>X. Shen, M. Alam, F. Fikse, and L. Rönnegård. A Novel Generalized Ridge Regression Method for Quantitative Genetics. *Genetics*, 193(4):1255–1268, 2013. URL [http://doi.org/10.1534/genetics.](http://doi.org/10.1534/genetics.112.146720) [112.146720](http://doi.org/10.1534/genetics.112.146720). [[p328\]](#page-2-0)
- <span id="page-20-12"></span>S. Singh and D. S. Tracy. Ridge-Regression Using Scrambled Responses. *Metrika*, LVII(1-2):147–157, 1999. [[p330\]](#page-4-1)
- <span id="page-20-3"></span>StataCorp. Stata Statistical Software: Release 8, 2014. URL <http://www.stata.com>. College Station, TX: StataCorp LP. [[p327\]](#page-1-1)
- <span id="page-20-8"></span>H. Theil. Specification Errors and the Estimation of Economic Relationships. *International Statistical Institute (ISI)*, 25(1/3):41–51, 1957. URL <http://doi.org/10.2307/1401673>. [[p329\]](#page-3-0)
- <span id="page-20-7"></span>H. Theil. *Principles of Econometrics*. John Wiley & Sons, New York, 1971. [[p328\]](#page-2-0)
- <span id="page-20-15"></span>R. A. Thisted. Ridge Regression, Minimax Estimation, and Empirical Bayes Methods. Technical Report 28, Stanford, Calif.: Division of Biostatistics, Stanford University, 1976. [[p333\]](#page-7-1)
- <span id="page-20-1"></span>R. E. Tripp. *Non-Stochastic Ridge Regression and Effective Rank of the Regressors Matrix*. Ph.d. thesis, Department of Statistic, Virginia Polytechnic Institute and State University., 1983. [[p326\]](#page-0-1)
- <span id="page-20-2"></span>W. N. Venables and B. D. Ripley. *Modern Applied Statistics with S*. Springer-Verlag, New York, 4th edition, 2002. URL <http://www.stats.ox.ac.uk/pub/MASS4>. ISBN 0-387-95457-0. [[p326,](#page-0-1) [328,](#page-2-0) [333\]](#page-7-1)
- <span id="page-20-9"></span>H. D. Vinod. Application of New Ridge Regression Methods to a Study of Bell System Scale Economics. *Journal of the American Statistical Association*, 71(356):835–841, 1976. URL [http://doi.org/10.2307/](http://doi.org/10.2307/2286847) [2286847](http://doi.org/10.2307/2286847). [[p330,](#page-4-1) [332,](#page-6-2) [339\]](#page-13-2)
- <span id="page-20-13"></span>E. Wencheko. Estimation of the Signal-to-Noise in the Linear Regression Model. *Statistical Papers*, 41: 327–343, 2000. URL <https://doi.org/10.1007/BF02925926>. [[p330\]](#page-4-1)
- <span id="page-20-10"></span>D. W. Wichern and G. A. Churchill. A Comparison of Ridge Estimators. *Technometrics*, 20(3):301–311, 1978. URL <http://doi.org/10.2307/1268139>. [[p330\]](#page-4-1)

*Muhammad Imdad Ullah Ph.D scholar (Statistics), Department of Statistics Bahauddin Zakariya University, Multan, Pakistan ORCiD ID: 0000-0002-1315-491X* [mimdadasad@gmail.com](mailto:mimdadasad@gmail.com)

*Muhammad Aslam Associate Professor, Department of Statistics Bahauddin Zakariya University, Multan, Pakistan* [aslamasadi@bzu.edu.pk](mailto:aslamasadi@bzu.edu.pk)

*Saima Altaf Assistant Professor, Department of Statistics Bahaudding Zakariya University, Multan, Pakistan* [saimaaltaf@bzu.edu.pk](mailto:saimaaltaf@bzu.edu.pk)